# Partial Correctness of the Top-Down Solver

Yannick Stade<sup>∗</sup> , Sarah Tilscher<sup>∗</sup> , Helmut Seidl

May 26, 2024

#### **Abstract**

The top-down solver (TD) is a local and generic fixpoint algorithm used for abstract interpretation. Being local means it only evaluates equations required for the computation of the value of some initially queried unknown, while being generic means that it is applicable for arbitrary equation systems where right-hand sides are considered as black-box functions. To avoid unnecessary evaluations of right-hand sides, the TD collects stable unknowns that need not be re-evaluated. This optimization requires the additional tracking of dependencies between unknowns and a non-local destabilization mechanism to assure the re-evaluation of previously stable unknowns that were affected by a changed value.

Due to the recursive evaluation strategy and the non-local destabilization mechanism of the TD, its correctness is non-obvious. To provide a formal proof of its partial correctness, we employ the insight that the TD can be considered an optimized version of a considerably simpler recursive fixpoint algorithm. Following this insight, we first prove the partial correctness of the simpler recursive fixpoint algorithm, the plain TD. Then, we transfer the statement of partial correctness to the TD by establishing the equivalence of both algorithms concerning both their termination behavior and their computed result.

<sup>∗</sup>The first two authors contributed equally to this research and are ordered alphabetically.

# **Contents**

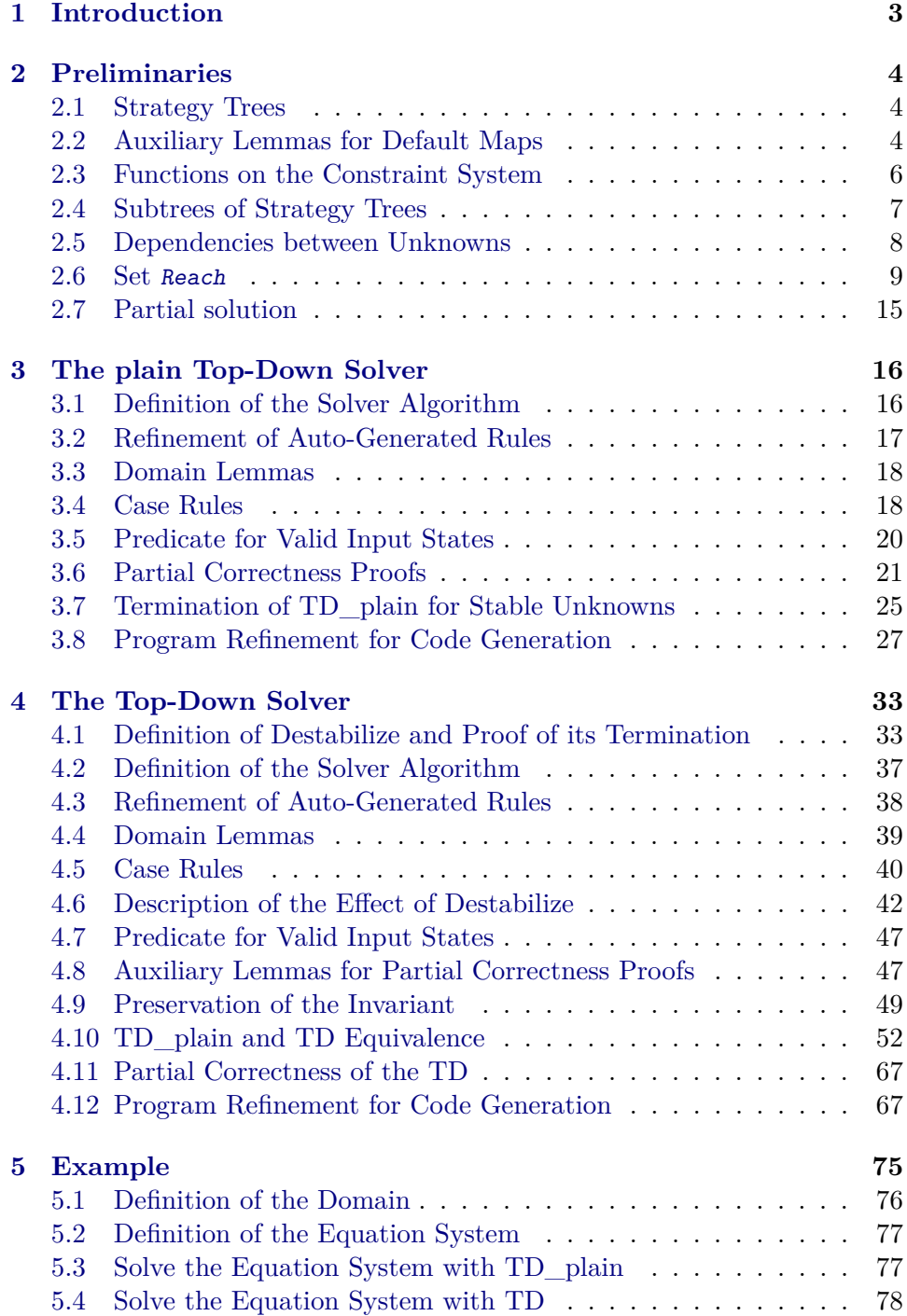

# <span id="page-2-0"></span>**1 Introduction**

Static analysis of programs based on abstract interpretation requires efficient and reliable fixpoint engines [\[1\]](#page-77-1). In this work, we focus on the topdown solver (TD) [\[3\]](#page-78-0)—a generic fixpoint algorithm that can handle arbitrary equation systems, even those with infinitely many equations. The latter is achieved by a property called local: When the TD is invoked to compute the value of some unknown, it recursively descends only into those unknowns on which the initially queried unknown depends. In order to avoid redundant re-evaluations of equations, the TD maintains a set of stable unknowns whose re-evaluation can be replaced by a simple lookup. Removing unknowns from the set of stable unknowns when they are possibly affected by changes to other unknowns, requires information about dependencies between unknowns. These dependencies need not be provided beforehand but are detected through self-observation on the fly. This makes the TD suitable also for equation systems where dependencies change dynamically during the solver's computation.

By removing the collecting of stable unknowns and dependency tracking, we obtain a stripped version of the TD, which we call the plain TD. The plain TD is capable of solving the same equation systems as the original TD and also shares the same termination behavior, but also re-evaluates those unknowns that have already been evaluated and whose value could just be looked up. In the first part of this work, we show the partial correctness of the plain TD. We use a mutual induction following its computation trace to establish invariants describing a valid solver state. From this, the partial correctness of the solver's result can be derived. The proof is described in [Section 3.](#page-15-0)

We then recover the original TD from the plain TD and prove the equivalence between the two, i. e., that they share the same termination behavior and return the same result whenever they terminate. This way, the partial correctness statement from the plain TD is shown to carry over to the original TD. The essential part of this proof is twofold: First, we extend the invariants to describe the additional data structures for collecting stable unknowns and the dependencies between unknowns. Second, we show that the destabilization of an unknown preserves those invariants. The corresponding proofs are outlined in [Section 4.](#page-32-0)

We conclude this work with an example in [Section 5](#page-74-0) showing the application of the TD to a simple equation system derived from a program for the analysis of must-be initialized variables.

# <span id="page-3-0"></span>**2 Preliminaries**

Before we define the TD in Isabelle/HOL and start with its partial correctness proof, we define all required data structures, formalize definitions and prove auxiliary lemmas.

```
theory Basics
 imports Main "HOL-Library.Finite_Map"
begin
```
**unbundle** lattice\_syntax

### <span id="page-3-1"></span>**2.1 Strategy Trees**

The constraint system is a function mapping each unknown to a right-hand side to compute its value. We require the right-hand sides to be pure functionals [\[2\]](#page-78-1). This means that they may query the values of other unknowns and perform additional computations based on those, but they may, e.g., not spy on the solver's data structures. Such pure functions can be expressed as strategy trees.

```
datatype ('a, 'b) strategy_tree = Answer 'b |
  Query 'a "'b \Rightarrow ('a , 'b) strategy_tree"
```
The solver is defined based on a black-box function T describing the constraint system and under the assumption that the special element ⊥ exists among the values.

```
locale Solver =
  fixes D :: "'d :: bot"
    and T :: "x \Rightarrow ('x, 'd) strategy-tree"begin
```
### <span id="page-3-2"></span>**2.2 Auxiliary Lemmas for Default Maps**

The solver maintains a solver state to implement optimizations based on self-observation. Among the data structures for the solver state are maps that return a default value for non-existing keys. In the following, we define some helper functions and lemmas for these.

```
definition fmlookup_default where
  "fmlookup_default m d x = (case fmlookup m x of Some v \Rightarrow v | None \Rightarrowd)"
abbreviation slookup where
  "slookup infl x \equiv set (fmlookup_default infl [] x)"
definition mlup where
  "mlup \sigma x \equiv case \sigma x of Some v \Rightarrow v | None \Rightarrow \perp"
```

```
definition fminsert where
  "fminsert infl x y = f mupd x (y \# (f mlookup_default infl [] x)) infl"
lemma set fmlookup default cases:
  assumes "y \in slookup infl x"
 obtains (1) xs where "fmlookup infl x = Some xs" and "y \in set xs"
  using assms that unfolding fmlookup_default_def
 by (cases "fmlookup infl x"; auto)
lemma notin_fmlookup_default_cases:
  assumes "y \notin slookup infl x"
 obtains (1) xs where "fmlookup infl x = Some xs" and "y \notin set xs"
  (2) "fmlookup infl x = None"
 using assms that unfolding fmlookup_default_def
  by (cases "fmlookup infl x"; auto)
lemma slookup_helper[simp]:
 assumes "fmlookup m x = Some ys"
   and "y \in set ys"
 shows "y ∈ slookup m x"
 using assms(1,2) notin_fmlookup_default_cases by force
lemma lookup_implies_mlup:
 assumes ''\sigma x = \sigma' x''shows "mlup \sigma x = mlup \sigma' x'"
 using assms
 unfolding mlup def fmlookup default def
 by auto
lemma fmlookup_fminsert:
  assumes "fmlookup_default infl [] x = xs"
 shows "fmlookup (fminsert infl x y) x = Some (y # xs)"
proof(cases "fmlookup infl x")
 case None
 then show ?thesis using assms unfolding fmlookup_default_def fminsert_def
by auto
next
 case (Some a)
 then show ?thesis using assms unfolding fmlookup_default_def fminsert_def
by auto
qed
lemma fmlookup_fminsert':
 obtains xs ys
  where "fmlookup (fminsert infl x y) x = Some xs"
    and "fmlookup default infl [] x = ys" and "xs = y # ys"
  using that fmlookup_fminsert
  by fastforce
```

```
lemma fmlookup_default_drop_set:
  "fmlookup_default (fmdrop_set A m) [] x = (if x \notin A then fmlookup_default
m [] x else [])"
  by (simp add: fmlookup_default_def)
lemma mlup_eq_mupd_set:
  assumes "x \notin s"
    and "\forall y \in s. mlup \sigma y = mlup \sigma' y"
  shows "\forall y \in s. mlup \sigma y = mlup (\sigma'(x \mapsto xd)) y"
  using assms
  by (simp add: mlup_def)
```
### <span id="page-5-0"></span>**2.3 Functions on the Constraint System**

The function rhs\_length computes the length of a specific path in the strategy tree defined by a value assignment for unknowns  $\sigma$ .

```
function (domintros) rhs_length where
  "rhs_length (Answer d) = 0" |
  "rhs_length (Query x f) \sigma = 1 + rhs_length (f (mlup \sigma x)) \sigma"
 by pat_completeness auto
termination rhs_length
proof (rule allI, safe)
 fix t :: "('a, 'b) strategy_tree" and \sigma :: "('a, 'b) map"
 show "rhs_length_dom (t, \sigma)"
    by (induction t, auto simp add: rhs_length.domintros)
qed
```
The function traverse\_rhs traverses a strategy tree and determines the answer when choosing the path through the strategy tree based on a given unknown-value mapping  $\sigma$ 

```
function (domintros) traverse_rhs where
  "traverse_rhs (Answer d) = d" |
  "traverse_rhs (Query x f) \sigma = traverse_rhs (f (mlup \sigma x)) \sigma"
  by pat_completeness auto
```

```
termination traverse_rhs
  by (relation "measure (\lambda(t,\sigma)). rhs_length t \sigma)") auto
```
The function eq evaluates the right-hand side of an unknown x with an unknown-value mapping  $\sigma$ .

**definition** eq :: "' $x \Rightarrow$  ('x, 'd) map  $\Rightarrow$  'd" where "eq x  $\sigma$  = traverse\_rhs (T x)  $\sigma$ " **declare** eq\_def[simp]

#### <span id="page-6-0"></span>**2.4 Subtrees of Strategy Trees**

We define the set of subtrees of a strategy tree for a specific path (defined through  $\sigma$ ).

```
inductive_set subt_aux ::
    "('x, 'd) map \Rightarrow ('x, 'd) strategy_tree \Rightarrow ('x, 'd) strategy_tree
set" for \sigma t where
  base: "t \in subt aux \sigma t"
| step: "t' ∈ subt aux \sigma t \implies t' =Query y g \implies (g (mlup \sigma y)) ∈ subt aux
σ t"
definition subt where
  "subt \sigma x = subt_aux \sigma (T x)"
lemma subt_of_answer_singleton:
  shows "subt_aux \sigma (Answer d) = {Answer d}"
proof (intro set_eqI iffI, goal_cases)
  case (1 x)
  then show ?case by (induction rule: subt_aux.induct; simp)
next
  case (2 x)
  then show ?case by (simp add: subt_aux.base)
qed
lemma subt_transitive:
  assumes "t' \in subt aux \sigma t''shows "subt aux \sigma t' ⊆ subt aux \sigma t"
proof
  fix τ
  assume ''\tau \in subt_aux \sigma t'"
  then show "\tau \in subt aux \sigma t"
    using assms
    by (induction rule: subt_aux.induct; simp add: subt_aux.step)
qed
lemma subt_unfold:
  shows "subt_aux σ (Query x f) = insert (Query x f) (subt_aux σ (f (mlup
(\sigma x))"
proof(intro set_eqI iffI, goal_cases)
  case (1 τ)
  then show ?case
    using subt_aux.simps
    by (induction rule: subt_aux.induct; blast)
next
  case (2 τ)
  then show ?case
  proof (elim insertE, goal_cases)
    case 1
    then show ?case
```

```
using subt_aux.base
      by simp
  next
    case 2
    then show ?case
      using subt_transitive[of "f (mlup \sigma x)" \sigma "Query x f"] subt_aux.base
subt aux.step
      by auto
  qed
qed
```
## <span id="page-7-0"></span>**2.5 Dependencies between Unknowns**

The set dep  $\sigma$  x collects all unknowns occuring in the right-hand side of x when traversing it with  $\sigma$ .

```
function dep_aux where
  "dep_aux \sigma (Answer d) = {}"
| "dep_aux \sigma (Query y g) = insert y (dep_aux \sigma (g (mlup \sigma y)))"
  by pat_completeness auto
termination dep_aux
  by (relation "measure (\lambda(\sigma, t)). rhs_length t \sigma)") auto
definition dep where
  "dep \sigma x = dep_aux \sigma (T x)"
lemma dep_aux_eq:
  assumes "\forall y \in dep_aux \sigma t. mlup \sigma y = mlup \sigma' y''shows "dep_aux \sigma t = dep_aux \sigma' t"
  using assms
  by (induction t rule: strategy_tree.induct) auto
lemmas dep_eq = dep_aux_eq[of σ "T x" σ' for σ x σ', folded dep_def]
lemma subt_implies_dep:
  assumes "Query y \ g \in subt_aux \ \sigma \ t"
  shows "y \in dep_aux \sigma t"
  using assms subt of answer singleton subt unfold
  by (induction t) auto
lemma solution_sufficient:
  assumes "\forall y \in \text{dep } \sigma x. mlup \sigma y = \text{mlup } \sigma' y''shows "eq x \sigma = eq x \sigma'"
proof -
  obtain xd where xd<sub>def: "eq x \sigma = xd" by simp</sub>
  have "traverse_rhs t \sigma' = xd"
    if ''t \in subt \sigma x''and "traverse_rhs t \sigma = xd"
    for t
```

```
using that
  proof(induction t rule: strategy_tree.induct)
    case (Query y g)
    define t where [simp]: "t = g (mlup \sigma y)"have "traverse_rhs t \sigma' = xd"
      using subt_aux.step Query.prems Query.IH
      by (simp add: subt_def)
    then show ?case
      using subt_implies_dep[where ?t="T x", folded subt_def dep_def]
Query.prems(1) assms(1)
      by simp
  qed simp
  then show ?thesis
    using assms subt_aux.base xd_def
    unfolding eq_def subt_def
    by simp
qed
corollary eq_mupd_no_dep:
 assumes "x \notin dep \sigma y''shows "eq y \sigma = eq y (\sigma (x \mapsto xd))"
  using assms solution_sufficient fmupd_lookup
  unfolding fmlookup_default_def mlup_def
 by simp
```
### <span id="page-8-0"></span>**2.6 Set** Reach

Let reach be the set of all unknowns contributing to x (for a given  $\sigma$ ). This corresponds to the set of all unknowns on which x transitively depends on when evaluating the necessary right-hand sides with  $\sigma$ .

```
inductive_set reach for σ x where
  base: "x \in reach \sigma x"
| step: "y \in reach \sigma x \implies z \in dep \sigma y \implies z \in reach \sigma x"
```
The solver stops descending when it encounters an unknown whose evaluation it has already started (i.e. an unknown in c). Therefore, reach might collect contributing unknowns which the solver did not descend into. For a predicate, that relates more closely to the solver's history, we define the set reach cap. Similarly to reach it collects the unknowns on which an unknown transitively depends, but only until an unknown in  $\epsilon$  is reached.

```
inductive_set reach_cap_tree for \sigma c t where
```

```
base: "x \in dep_aux \sigma t \implies x \in reach_cap_t tree \sigma c t"
| step: "y ∈ reach_cap_tree \sigma c t \implies y \notin c \implies z ∈ dep \sigma y \implies z ∈
reach\_cap\_tree \ \sigma \ c \ t"
```

```
abbreviation "reach_cap σ c x
  \equiv insert x (if x \in c then {} else reach_cap_tree \sigma (insert x c) (T
x))"
```

```
lemma reach_cap_tree_answer_empty[simp]:
  "reach_cap_tree \sigma c (Answer d) = {}"
proof (intro equals0I, goal_cases)
 case (1 y)
 then show ?case by (induction rule: reach_cap_tree.induct; simp)
qed
lemma dep_subset_reach_cap_tree:
  "dep_aux \sigma' t \subseteq reach_cap_tree \sigma' c t"
proof(intro subsetI, goal_cases)
 case (1 x)
  then show ?case using reach_cap_tree.base
    by (induction rule: dep_aux.induct; auto)
qed
lemma reach_cap_tree_subset:
 shows "reach_cap_tree \sigma c t \subseteq reach_cap_tree \sigma (c - {x}) t"
proof
 fix xa
 show "xa \in reach_cap_tree \sigma c t \implies xa \in reach_cap_tree \sigma (c - {x})
t"
 proof(induction rule: reach_cap_tree.induct)
    case base
    then show ?case
      using reach_cap_tree.base
      by simp
 next
    case (step y' z)
    then show ?case
      using reach_cap_tree.step
      by simp
  qed
qed
lemma reach_empty_capped:
 shows "reach \sigma x = insert x (reach_cap_tree \sigma {x} (T x))"
proof(intro equalityI subsetI, goal_cases)
  case (1 y)
 then show ?case
 proof(induction rule: reach.induct)
    case (step y z)
    then show ?case using reach_cap_tree.base[of z σ "T x"] reach_cap_tree.step[of
y \sigma "\{x\}"]
      unfolding dep_def by blast
 qed simp
next
 case (2 y)
 then show ?case
```

```
using reach.base
  proof(cases "y = x")
    case False
    then have "y \in reach_cap_tree \sigma {x} (T x)"
      using 2
      by simp
    then show ?thesis
    proof(induction rule: reach_cap_tree.induct)
      case (base y)
      then show ?case
        using reach.base reach.step[of x]
        unfolding dep_def
        by auto
    next
      case (step y z)
      then show ?case
        using reach.step
        by blast
    qed
  qed simp
qed
lemma dep_aux_implies_reach_cap_tree:
  assumes "y \notin c"
    and "y \in dep_aux \sigma t"
  shows "reach_cap_tree \sigma c (T y) \subseteq reach_cap_tree \sigma c t"
proof
  fix xa
  \text{assume } "xa \in reach\_cap\_tree \ \sigma \ \text{c} \ (T \ y)"
  then show "xa \in reach_cap_tree \sigma c t"
  proof(induction rule: reach_cap_tree.induct)
    case (base x)
    then show ?case
      using assms reach_cap_tree.base reach_cap_tree.step[unfolded dep_def,
of y]
      by simp
  next
    case (step y z)
    then show ?case
      using reach_cap_tree.step
      by simp
  qed
qed
lemma reach_cap_tree_simp:
  shows "reach_cap_tree σ c t
    = dep_aux σ t ∪ (
S
ξ∈dep_aux σ t - c. reach_cap_tree σ (insert ξ
c) (T \xi))"
proof (intro set_eqI iffI, goal_cases)
```

```
case (1 x)
  then show ?case
  proof (induction rule: reach_cap_tree.induct)
    case (base x)
    then show ?case using reach_cap_tree.step by auto
 next
    case (step y z)
    then show ?case using reach_cap_tree.step[of y σ] reach_cap_tree.base[of
z \sigma "T v"]
      unfolding dep_def
      by blast
  qed
next
 case (2 x)
 then show ?case
 proof (elim UnE, goal_cases)
    case 1
    then show ?case using reach_cap_tree.base by simp
 next
    case 2
    then obtain y where "x \in \text{reach\_cap\_tree } \sigma (insert y c) (T y)" and
"y \in dep_aux \sigma t - c" by auto
    then show ?case
    using dep_aux_implies_reach_cap_tree[of y c] reach_cap_tree_subset[of
σ "insert y c" "T y" y]
    by auto
 qed
qed
lemma reach_cap_tree_step:
  assumes "mlup \sigma y = yd"
 shows "reach_cap_tree \sigma c (Query y g) = insert y (if y \in c then {}
    else reach_cap_tree \sigma (insert y c) (T y)) \cup reach_cap_tree \sigma c (g
yd)"
 using assms reach_cap_tree_simp[of σ c]
 by auto
lemma reach_cap_tree_eq:
 assumes "\forall x \in \text{reach\_cap\_tree} σ c t. mlup σ x = mlup σ ' x"
 shows "reach_cap_tree \sigma c t = reach_cap_tree \sigma' c t"
proof(intro equalityI subsetI, goal_cases)
  case (1 x)
 then show ?case
 proof(induction rule: reach_cap_tree.induct)
    case (base x)
    then show ?case
      using assms reach cap tree.base[of \sigma t c] dep aux eq reach cap tree.base[of
x \sigma' t c]
      by metis
```

```
next
    case (step y z)
    then show ?case
      using assms reach_cap_tree.step[of y σ c t] dep_eq reach_cap_tree.step[of
y σ' c t z]
      by blast
 qed
next
 case (2 x)
 then show ?case
 proof(induction rule: reach_cap_tree.induct)
    case (base x)
    then show ?case
      using assms reach_cap_tree.base[of \sigma t c] dep_aux_eq reach_cap_tree.base[of
x \sigma' t c]
      by metis
 next
    case (step y z)
    then show ?case
     using assms reach_cap_tree.step[of y σ c t] dep_eq reach_cap_tree.step[of
y \sigma' c t z]
      by blast
  qed
qed
lemma reach_cap_tree_simp2:
 shows "insert x (if x \in c then {} else reach cap tree \sigma c (T x)) =
         insert x (if x \in c then {} else reach cap tree \sigma (insert x c)
(T x))"
proof(cases "x \in c" rule: case_split[case\_names called not-called])case not_called
  moreover have "insert x (reach_cap_tree σ (insert x c) (T x))
    = insert x (reach_cap_tree \sigma c (T x))"
  proof(intro equalityI subsetI, goal_cases)
    case (1 y)
    then show ?case
    \text{proof}(cases \, "x = y")case False
      then show ?thesis
        by (metis "1" Diff_insert_absorb in_mono insert_mono not_called
reach_cap_tree_subset)
    qed auto
 next
    case (2 y)
    then show ?case
    \text{proof}(cases \, "x = y")case False
      then show ?thesis
      proof(cases "y \in dep \sigma x" rule: case_split[case_names xdep no_xdep])
```

```
case xdep
        then show ?thesis using 2 reach_cap_tree.base[of y σ "T x" "insert
x c", folded dep_def]
          by auto
      next
        case no_xdep
        have "y \in reach cap tree \sigma c (T x)" using 2 False by auto
        then show ?thesis
        proof (induction rule: reach_cap_tree.induct)
          case (base x)
          then show ?case by (simp add: reach_cap_tree.base)
        next
          case (step y z)
          then show ?case using reach_cap_tree.step reach_cap_tree.base
dep_def by blast
        qed
      qed
    qed auto
  qed
  then show ?thesis by auto
qed auto
lemma dep_closed_implies_reach_cap_tree_closed:
  assumes "x \in s"
    and "\forall \xi \in \mathbf{s} - (c - {x}). dep \sigma' \xi \subseteq \mathbf{s}"
  shows "reach cap \sigma' (c - {x}) x \subset s"
proof (intro subsetI, goal_cases)
  case (1 y)
  then show ?case using assms
  \text{proof}(cases \, "x = y")case False
    then have "y \in reach_cap_tree \sigma' (c - {x}) (T x)"
      using 1 reach_cap_tree_simp2[of x "c - {x}" σ'] by auto
    then show ?thesis using assms
    proof(induction)
      case (base y)
      then show ?case using base.hyps dep_def by auto
    next
      case (step y z)
      then show ?case by (metis (no_types, lifting) Diff_iff insert_subset
mk_disjoint_insert)
    qed
  qed simp
qed
lemma reach_cap_tree_subset2:
  assumes "mlup \sigma v = v d"
  shows "reach_cap_tree \sigma c (g yd) \subseteq reach_cap_tree \sigma c (Query y g)"
  using reach_cap_tree_step[OF assms] by blast
```

```
lemma reach_cap_tree_subset_subt:
 assumes "t' \in subt_aux \sigma t"shows "reach_cap_tree σ c t' ⊆ reach_cap_tree σ c t"
  using assms
proof(induction rule: subt_aux.induct)
  case (step t' y g)
  then show ?case using reach_cap_tree_step by simp
qed simp
lemma reach_cap_tree_singleton:
  assumes "reach_cap_tree \sigma (insert x c) t \subseteq \{x\}"
 obtains (Answer) d where "t = Answer d"
  | (Query) f where "t = Query x f"
    and "dep_aux \sigma t = \{x\}"
  using assms that (1)proof(cases t)
  case (Query x' f)
  then have "x' \in reach_cap_tree \sigma (insert x c) t"
    using reach_cap_tree.base dep_aux.simps(2) by simp
  then have [simp]: "x" = x" using assms by auto
 then show ?thesis
    using assms that(2) reach_cap_tree.base Query dep_subset_reach_cap_tree
subset_antisym
    by fastforce
qed simp
```
### <span id="page-14-0"></span>**2.7 Partial solution**

Finally, we define an unknown-to-value mapping  $\sigma$  to be a partial solution over a set of unknowns vars if for every unknown in vars, the value obtained from an evaluation of its right-hand side function eq x with  $\sigma$  matches the value stored in  $\sigma$ .

```
abbreviation part_solution where
   "part_solution \sigma vars \equiv (\forall x \in \text{vars.} eq x \sigma = \text{mlup } \sigma x)'"
lemma part solution coinciding sigma called:
  assumes "part_solution \sigma (s - c)"
     and "\forall x \in s. mlup \sigma x = mlup \sigma' x"
     and "\forall x \in s - c. dep \sigma x \subseteq s"shows "part_solution \sigma' (s - c)"
  using assms
proof(intro ballI, goal_cases)
  case (1 x)
  then have "\forall y \in \text{dep } \sigma x. mlup \sigma y = \text{mlup } \sigma' y'' by blast
  then show ?case using 1 solution_sufficient[of \sigma x \sigma'] by simp
qed
```
# <span id="page-15-0"></span>**3 The plain Top-Down Solver**

TD\_plain is a simplified version of the original TD which only keeps track of already called unknowns to avoid infinite descend in case of recursive dependencies. In contrast to the TD, it does, however, not track stable unknowns and the dependencies between unknowns. Instead, it re-iterates every unknown when queried again.

```
theory TD_plain
  imports Basics
begin
```

```
locale TD_plain = Solver D T
  for D :: "'d :: bot"
    and T :: "'x \Rightarrow ('x, 'd) strategy tree"
begin
```
### <span id="page-15-1"></span>**3.1 Definition of the Solver Algorithm**

The recursively descending solver algorithm is defined with three mutual recursive functions. Initially, the function iterate is called from the top-level solve function for the requested unknown. iterate keeps evaluating the right-hand side by calling the function eval and updates the value mapping  $\sigma$  until the value stabilizes. The function eval walks through a strategy tree and chooses the path based on the result for queried unknowns. These queries are delegated to the third mutual recursive function query which checks that the unknown is not already being evaluated and iterates it otherwise. The function keyword is used for the definition, since, without further assumptions, the solver may not terminate.

```
function (domintros)
```

```
query :: "'x \Rightarrow 'x \Rightarrow 'x set \Rightarrow ('x, 'd) map \Rightarrow 'd \times ('x, 'd) map"
and
   iterate :: "'x \Rightarrow 'x set \Rightarrow ('x, 'd) map \Rightarrow 'd \times ('x, 'd) map" and
       eval :: "'x \Rightarrow ('x, 'd) strategy_tree \Rightarrow 'x set \Rightarrow ('x, 'd) map \Rightarrow'd \times ('x, 'd) map" where
   "query x y c \sigma = (
     if y \in c then
         (\text{mlup } \sigma \ v, \ \sigma)else
        iterate y (insert y c) \sigma)"
| "iterate x c \sigma = (let (d_new, \sigma) = eval x (T x) c \sigma in
```
**end**

**end**

```
if d_new = mlup \sigma x then
       (d_new, \sigma)else
       iterate x c (\sigma(x \mapsto d \text{ new})))"
| "eval x t c \sigma = (case t of
      Answer d \Rightarrow (d, \sigma)| Query y g \Rightarrow (let (yd, \sigma) = query x y c \sigma in eval x (g yd) c \sigma))"
  by pat_completeness auto
definition solve :: "'x \Rightarrow ('x, 'd) map" where
  "solve x = (let ( , \sigma) = iterate x {x} Map.empty in \sigma)"
definition query_dom where
  "query_dom x y c \sigma = query_iterate_eval_dom (Inl (x, y, c, \sigma))"
declare query_dom_def [simp]
definition iterate_dom where
  "iterate_dom x c \sigma = query_iterate_eval_dom (Inr (Inl (x, c, \sigma)))"
declare iterate_dom_def [simp]
definition eval_dom where
  "eval_dom x t c \sigma = query_iterate_eval_dom (Inr (Inr (x, t, c, \sigma)))"
declare eval_dom_def [simp]
definition solve_dom where
```

```
"solve_dom x = iterate\_dom x {x} Map.empty"
```
**lemmas** dom\_defs = query\_dom\_def iterate\_dom\_def eval\_dom\_def

#### <span id="page-16-0"></span>**3.2 Refinement of Auto-Generated Rules**

The auto-generated pinduct rule contains a redundant assumption. This lemma removes this redundant assumption for easier instantiation and assigns each case a comprehensible name.

```
lemmas query_iterate_eval_pinduct[consumes 1, case_names Query Iterate
Eval]
```

```
= query iterate eval.pinduct(1)[
   folded query_dom_def iterate_dom_def eval_dom_def,
   of x y c σ for x y c σ
 ]
 query_iterate_eval.pinduct(2)[
   folded query_dom_def iterate_dom_def eval_dom_def,
   of x c σ for x c σ
 ]
 query_iterate_eval.pinduct(3)[
   folded query_dom_def iterate_dom_def eval_dom_def,
   of x t c σ for x t c σ
 ]
```
**lemmas** iterate\_pinduct[consumes 1, case\_names Iterate]

```
= query_iterate_eval_pinduct(2)[where ?P''' = Nx y c \sigma. True" and ?R''' = Nxt c \sigma. True",
    simplified (no_asm_use), folded query_dom_def iterate_dom_def eval_dom_def]
declare query.psimps [simp]
```

```
declare iterate.psimps [simp]
declare eval.psimps [simp]
```
### <span id="page-17-0"></span>**3.3 Domain Lemmas**

```
lemma dom_backwards_pinduct:
  shows "query_dom x y c σ
    \Rightarrow y \notin c \Rightarrow iterate_dom y (insert y c) \sigma"
  and "iterate_dom x c σ
    \implies (eval_dom x (T x) c \sigma \wedge(eval x (T x) c \sigma = (xd_new, \sigma')\rightarrow mlup \sigma' x = xd_old \rightarrow xd_new \neq xd_old \rightarrowiterate dom x c (\sigma'(x \mapsto xd new))))"
  and "eval_dom x (Query y g) c σ
    \Rightarrow (query_dom x y c \sigma \wedge (query x y c \sigma = (yd, \sigma') \rightarrow eval_dom x
(g yd) c \sigma')"
proof (induction x y c σ and x c σ and x "Query y g" c σ
    arbitrary: and xd_new xd_old \sigma' and y g yd \sigma'rule: query_iterate_eval_pinduct)
  case (Query x c σ)
  then show ?case
    using query_iterate_eval.domintros(2) by fastforce
next
  case (Iterate x c σ)
  then show ?case
    using query_iterate_eval.domintros(2,3)[folded eval_dom_def iterate_dom_def
query_dom_def]
    by metis
next
  case (Eval c \sigma)
  then show ?case
    using query_iterate_eval.domintros(1,3) by simp
qed
```
#### <span id="page-17-1"></span>**3.4 Case Rules**

```
lemma iterate continue fixpoint cases[consumes 3]:
  assumes "iterate_dom x c σ"
    and "iterate x c \sigma = (xd, \sigma')"
    and "x \in c"obtains (Fixpoint) "eval_dom x (T x) c \sigma"
    and "eval x (T x) c \sigma = (x d, \sigma')''and "mlup \sigma" x = xd"
  | (Continue) \sigma1 xd_new
  where "eval_dom x (T x) c \sigma"
```

```
and "eval x (T x) c \sigma = (x d_{new}, \sigma_1)"
    and "mlup \sigma1 x \neq xd_new"
    and "iterate_dom x c (\sigma1(x \mapsto xd\_new))"
    and "iterate x c (\sigma1(x \mapsto xd new)) = (xd, \sigma')"
proof -
 obtain xd_new σ1
    where "eval x (T x) c \sigma = (x d \text{ new}, \sigma 1)"
    by (cases "eval x (T x) c \sigma")
  then show ?thesis
    using assms that dom_backwards_pinduct(2)
    by (cases "mlup \sigma1 x = xd_new"; simp)
qed
lemma iterate_fmlookup:
  assumes "iterate dom x c \sigma"
    and "iterate x c \sigma = (xd, \sigma')"
    and ''x \in c"
  shows "mlup \sigma' x = xd"
  using assms
proof(induction rule: iterate_pinduct)
  case (Iterate x c σ)
  show ?case
    using Iterate.hyps Iterate.prems
  proof (cases rule: iterate_continue_fixpoint_cases)
    case (Continue σ1 xd_new)
    then show ?thesis
      using Iterate.prems(2) Iterate.IH
      by fastforce
  qed simp
qed
corollary query_fmlookup:
  assumes "query_dom x y c σ"
    and "query x y c \sigma = (yd, \sigma')"
  shows "mlup \sigma' y = yd"
  using assms iterate_fmlookup dom_backwards_pinduct(1)[of x y c \sigma]
  by (auto split: if_splits)
lemma query_iterate_lookup_cases [consumes 2]:
  assumes "query_dom x y c σ"
    and "query x y c \sigma = (yd, \sigma')"
  obtains (Iterate)
         "iterate_dom y (insert y c) \sigma"
    and "iterate y (insert y c) \sigma = (yd, \sigma')''and "mlup \sigma' y = yd"
    and "y \neq c"
  | (Lookup) "mlup \sigma y = yd"
    and ''\sigma = \sigma'and "y \in c"
```

```
using assms that dom_backwards_pinduct(1) query_fmlookup[of x y c \sigmayd \sigma']
  by (cases "y \in c"; auto)
lemma eval_query_answer_cases [consumes 2]:
  assumes "eval dom x t c \sigma"
    and "eval x t c \sigma = (d, \sigma')"
  obtains (Query) y g yd σ1
  where ''t = Query y g''and "query_dom x \, y \, c \, \sigma"
    and "query x y c \sigma = (yd, \sigma1)"
    and "eval_dom x (g \text{ yd}) c \sigma 1"
    and "eval x (g \text{ yd}) c \sigma 1 = (d, \sigma')"
    and "mlup \sigma1 y = yd"
  | (Answer) "t = Answer d"
    and "\sigma = \sigma'"
  using assms dom_backwards_pinduct(3) that query_fmlookup
  by (cases t; auto split: prod.splits)
```
### <span id="page-19-0"></span>**3.5 Predicate for Valid Input States**

We define a predicate for valid input solver states. c is the set of called unknowns, i.e., the unknowns currently being evaluated and  $\sigma$  is an unknownto-value mapping. Both are data structures maintained by the solver. In contrast, the parameter s describing a set of unknowns, for which a partial solution has already been computed or which are currently being evaluated, is introduced for the proof. Although it is similar to the set stabl maintained by the original TD, it is only an under-approximation of it. A valid solver state is one, where  $\sigma$  is a partial solution for all truly stable unknowns, i.e., unknowns in  $s - c$ , and where these truly stable unknowns only depend on unknowns which are also truly stable or currently being evaluated. A substantial part of the partial correctness proof is to show that this property about the solver's state is preserved during a solver's run.

```
definition invariant where
```

```
"invariant s c \sigma \equiv (\forall \xi \in s - c. dep \sigma \xi \subseteq s) \land part_solution \sigma (s -
c)"
```

```
lemma invariant_simp:
  assumes "x \in c"
    and "invariant s (c - {x}) \sigma"
  shows "invariant (insert x s) c σ"
  using assms
proof -
  have "c - {x} \subseteq s \equiv c \subseteq insert x s"
    using assms(1)
    by (simp add: subset_insert_iff)
  moreover have "s - (c - \{x\}) \supseteq insert x s - c"
```

```
using assms(1)
    by auto
  ultimately show ?thesis
    using assms(2)
    unfolding invariant_def
    by fastforce
qed
lemma invariant_continue:
 assumes "x \notin s"
    and "invariant s c σ"
    and "\forall y \in s. mlup \sigma y = mlup \sigma1 y"
 shows "invariant s c (\sigma1(x \mapsto xd))"
proof -
 show ?thesis
  using assms mlup_eq_mupd_set[OF assms(1,3)] unfolding invariant_def
 proof(intro conjI, goal_cases)
    case 1 then show ?case using dep_eq by blast
  next
    case 2 then show ?case using part_solution_coinciding_sigma_called
      by (metis DiffD1 solution_sufficient subsetD)
  qed
qed
```
### <span id="page-20-0"></span>**3.6 Partial Correctness Proofs**

```
lemma x_not_stable:
  assumes "eq x \sigma \neq \text{mlup } \sigma x"
    and "part_solution σ s"
  shows "x \notin s"
  using assms by auto
```
With the following lemma we establish, that whenever the solver is called for an unknown in s and where the solver state and s fulfill the invariant, the output value mapping is unchanged compared to the input value mapping.

```
lemma already_solution:
```

```
shows "query_dom x y c σ
   \implies query x y c \sigma = (yd, \sigma')\implies y \in s\implies invariant s c \sigma\implies \sigma = \sigma'"
  and "iterate_dom x c σ
   \implies iterate x c \sigma = (xd, \sigma')\implies x \in c\implies x \in s\implies invariant s (c - {x}) σ
   \implies \sigma = \sigma'"
   and "eval_dom x t c σ
   \implies eval x t c \sigma = (xd, \sigma')
```

```
\implies dep_aux \sigma t \subseteq s
    \implies invariant s c \sigma\implies traverse_rhs t \sigma' = xd \wedge \sigma = \sigma'"
proof(induction arbitrary: yd s \sigma' and xd s \sigma' and xd s \sigma' rule: query iterate eval pindu
  case (Query x y c σ)
  show ?case using Query.IH(1) Query.prems Query.IH(2)
    by (cases rule: query_iterate_lookup_cases; simp)
next
  case (Iterate x c σ)
  show ?case using Iterate.IH(1) Iterate.prems(1,2)
  proof(cases rule: iterate_continue_fixpoint_cases)
    case Fixpoint
    then show ?thesis
      using Iterate.prems(3,4) Iterate.IH(2)[of \Box "insert x s"]
        invariant_simp[OF Iterate.prems(2,4)]
      unfolding dep_def invariant_def by auto
  next
    case (Continue σ1 xd')
    show ?thesis
    proof(rule ccontr)
      have IH: "eq x \sigma1 = xd' \land \sigma = \sigma1"
        using Iterate.prems(2-4) Iterate.IH(2)[OF Continue(2), of s]
          invariant_simp[OF Iterate.prems(2,4)] unfolding dep_def invariant_def
by auto
      then show False
        using Iterate.prems(2-4) Continue(3) unfolding invariant_def by
simp
    qed
  qed
next
  case (Eval x t c \sigma)
  show ?case using Eval.IH(1) Eval.prems(1)
  proof(cases rule: eval_query_answer_cases)
    case (Query y g yd σ1)
    then show ?thesis using Eval.prems(1-3) Eval.IH(1) Eval.IH(2)[OF
Query(1,3)]Eval.IH(3) [OF Query(1) Query(3) [symmetric] Query(5)]
      by auto
  qed simp
qed
```
Furthermore, we show that whenever the solver is called with a valid solver state, the valid solver state invariant also holds for its output state and the set of stable unknowns increases by the set reach\_cap of the current unknown.

```
lemma partial_correctness_ind:
  shows "query_dom x y c σ
    \implies query x y c \sigma = (yd, \sigma')\implies invariant s c \sigma
```

```
\implies invariant (s \cup reach_cap \sigma' c y) c \sigma'\wedge (\forall \xi \in s. mlup \sigma \xi = mlup \sigma' \xi)"
    and "iterate_dom x c σ
    \implies iterate x c \sigma = (xd, \sigma')\implies x \in c\implies invariant s (c - {x}) σ
    \implies invariant (s \cup (reach cap σ' (c - {x}) x)) (c - {x}) σ'
      \wedge (\forall \xi \in s. mlup \sigma \xi = mlup \sigma' \xi)"
    and "eval_dom x t c \sigma\implies eval x t c \sigma = (xd, \sigma')\implies invariant s c \sigma\implies invariant (s \cup reach_cap_tree \sigma' c t) c \sigma'
      \wedge (\forall \xi \in s. mlup \sigma \xi = \text{mlup } \sigma' \xi)
      \wedge traverse_rhs t \sigma' = xd''proof(induction arbitrary: yd s \sigma' and xd s \sigma' and xd s \sigma' rule: query_iterate_eval_pindu
  case (Query x y c σ)
  show ?case
    using Query.IH(1) Query.prems(1)
  proof (cases rule: query_iterate_lookup_cases)
    case Iterate
    note IH = Query.IH(2)[simplified, OF Iterate(4,2) Query.prems(2)]
    then show ?thesis
      using Iterate(4) by simp
  next
    case Lookup
    then show ?thesis
      using Query.prems(2) unfolding invariant_def by auto
  qed
next
  case (Iterate x c σ)
  show ?case
    using Iterate.IH(1) Iterate.prems(1,2)
  proof(cases rule: iterate_continue_fixpoint_cases)
    case Fixpoint
    note IH = Iterate.IH(2)[OF Fixpoint(2) invariant_simp[OF Iterate.prems(2,3)],
folded eq_def]
    then show ?thesis
      using Fixpoint(3) Iterate.prems(2) reach_cap_tree_simp2[of x "c
- \{x\}"]
         dep_subset_reach_cap_tree[of \sigma' "T x", folded dep_def]
      unfolding invariant_def
      by (auto simp add: insert_absorb)
  next
    case (Continue σ1 xd')
    note IH = Iterate.IH(2)[OF Continue(2) invariant_simp[OF Iterate.prems(2,3)]]
    have "part solution \sigma1 (s - (c - {x}))"
      using part solution coinciding sigma called [of s "c - \{x\}" σ σ1]
IH Iterate.prems(3)
```

```
unfolding invariant_def
      by simp
    then have x\_not\_stable: "x \notin s"using x not stable[of x \sigma1 s] IH Continue(3)
      by auto
    then have inv: "invariant s (c - \{x\}) (\sigma1(x \mapsto xd'))"
      using IH invariant_continue[OF x_not_stable Iterate.prems(3)] by
blast
    note ih = Iterate.IH(3)[OF Continue(2)[symmetric] _ Continue(3)[symmetric]
Continue(5)
        Iterate.prems(2) inv, simplified]
    then show ?thesis
      using IH mlup_eq_mupd_set[OF x_not_stable, of \sigma]
      unfolding mlup_def
      by auto
 qed
next
  case (Eval x t c \sigma)
 show ?case using Eval.IH(1) Eval.prems(1)
 proof(cases rule: eval_query_answer_cases)
    case (Query y g yd σ1)
    note IH = Eval.IH(2)[OF Query(1,3) Eval.prems(2)]
    note ih = Eval.IH(3)[OF Query(1) Query(3)[symmetric] _ Query(5) conjunct1[OF
IH], simplified]
    show ?thesis
      using Query IH ih reach_cap_tree_step reach_cap_tree_eq[of σ1 "insert
v c''''T v'' \sigma'by (auto simp add: Un_assoc)
 next
    case Answer
    then show ?thesis
      using Eval.prems(2) by simp
 qed
qed
```
Since the initial solver state fulfills the valid solver state predicate, we can conclude from the above lemma, that the solve function returns a partial solution for the queried unknown x and all unknowns on which it transitively depends.

```
corollary partial_correctness:
 assumes "solve_dom x"
    and "solve x = \sigma"
 shows "part_solution σ (reach σ x)"
proof -
  obtain xd where "iterate x \{x\} Map.empty = (xd, \sigma)"
    using assms(2) unfolding solve_def by (auto split: prod.splits)
  then show ?thesis
  using assms(1) partial_correctness_ind(2)[of x ''{x}]" Map.empty xd \sigma
```

```
"{}"] reach_empty_capped
 unfolding solve_dom_def invariant_def by simp
qed
```
### <span id="page-24-0"></span>**3.7 Termination of TD\_plain for Stable Unknowns**

In the equivalence proof of the TD and the TD\_plain, we need to show that when the TD trivially terminates because the queried unknown is already stable and its value is only looked up, the evaluation of this unknown x with TD plain also terminates. For this, we exploit that the set of stable unknowns is always finite during a terminating solver's run and provide the following lemma:

```
lemma td1_terminates_for_stabl:
  assumes "x \in s"
    and "invariant s (c - {x}) \sigma"
    and "mlup \sigma x = xd"
    and "finite s"
    and "x \in c"shows "iterate_dom x c \sigma" and "iterate x c \sigma = (xd, \sigma)"
proof(goal_cases)
  have "reach cap \sigma (c - {x}) x \subseteq s"
    using assms(1,2) dep_closed_implies_reach_cap_tree_closed unfold-
ing invariant_def by simp
  from finite_subset[OF this] have "finite (reach_cap σ (c - {x}) x -
(c - {x})"
    using assms(4) by simp+
  then have goal: "iterate_dom x c \sigma \wedge iterate x c \sigma = (xd, \sigma)" us-
ing assms(1-3,5)
  proof(induction "reach_cap \sigma (c - {x}) x - (c - {x})"
      arbitrary: x c xd rule: finite_psubset_induct)
    case psubset
    have "eval dom x t c \sigma \wedge (traverse rhs t \sigma, \sigma) = eval x t c \sigma" if
"t \in subt \sigma x" for tusing that
    proof(induction t)
      case (Answer _)
      then show ?case
        using query_iterate_eval.domintros(3)[folded query_dom_def iterate_dom_def
eval_dom_def]
        by fastforce
    next
      case (Query y g)
      have "reach cap tree \sigma (insert x (c - {x})) (T x) \subset s"
        using dep closed implies reach cap tree closed [OF psubset.prems(1),
of c \sigma]
          psubset.prems(2)[unfolded invariant_def]
        by auto
      then have y_stable: "y \in s"
```

```
using dep_subset_reach_cap_tree subt_implies_dep[OF Query(2)[unfolded
subt_def]]
        by blast
      show ?case
      proof(cases "y \in c" rule: case split[case names called not called])
        case called
        then have dom: "query dom x y c \sigma"
          using query iterate eval.domintros(1)[folded query dom def]
by auto
        moreover have query_val: "(mlup \sigma y, \sigma) = query x y c \sigma"
          using called already_solution(1) partial_correctness_ind(1)
          by (metis query.psimps query_iterate_eval.domintros(1))
        ultimately have "eval_dom x (Query y g) c \sigma"
          using Query. IH[of "g (mlup \sigma y)"]
             query_iterate_eval.domintros(3)[folded dom_defs, of "Query
y g'' x c \sigma] Query.prems
            subt_aux.step subt_def
          by fastforce
        have "g (mlup \sigma y) \in subt_aux \sigma (T x)"
          using Query.prems subt_aux.step subt_def by blast
        then have "eval_dom x (g (mlup \sigma y)) c \sigma"
            and "(traverse_rhs (g (mlup \sigma y)) \sigma, \sigma) = eval x (g (mlup
σ y)) c σ"
           using Query.IH unfolding subt_def by auto
        then show ?thesis
          using \langle \text{eval dom } x \rangle (Query y g) c \sigma and query values
          by (auto split: strategy_tree.split prod.split)
      next
        case not_called
        then obtain yd where lupy: "mlup \sigma y = yd" and eqy: "eq y \sigma= yd"
          using y_stable psubset.prems(2) unfolding invariant_def by auto
        have ih: "eval_dom x (g (mlup \sigma y)) c \sigma"
            and "(traverse_rhs (g (mlup \sigma y)) \sigma, \sigma) = eval x (g (mlup
σ y)) c σ"
          using Query.IH[of "g (mlup σ y)"] Query.prems subt_aux.step
subt_def by auto
        moreover have "reach_cap \sigma c y \subseteq reach_cap \sigma (c - {x}) x"
          using not_called psubset.prems(4) reach_cap_tree_step[of σ y
yd c g, OF lupy]
            reach_cap_tree_subset_subt[of "Query y g" σ "T x" c, folded
subt_def, OF Query.prems]
          by (simp add: insert_absorb subset_insertI2)
        then have f def: "reach cap \sigma c y - c ⊂ reach cap \sigma (c - {x})
x - (c - {x})"using psubset.prems(4)
          by blast
        have "invariant s (c - {y}) \sigma"
          using psubset.prems(2) not_called psubset.prems(1) invariant_simp
```

```
by (metis Diff_empty Diff_insert0 insert_absorb)
        then have IH: "iterate_dom y (insert y c) σ ∧ iterate y (insert
y c) \sigma = (yd, \sigma)'using f def y stable not called lupy psubset.hyps(2)[of y "c
- {y}" yd] psubset.hyps(2)
          by (metis Diff_idemp Diff_insert_absorb insertCI )
        then have "query dom x y c \sigma \wedge (mlup \sigma y, \sigma) = query x y c \sigma"
          using not called lupy query iterate eval.domintros(1)[folded
dom_defs, of y c σ]
          by simp
        ultimately show ?thesis
          using query_iterate_eval.domintros(3)[folded dom_defs, of "Query
y g" x c σ] by fastforce
      qed
    qed
    note IH = this[of "T x", folded eq def, OF subt aux.base[of "T x"σ, folded subt_def]]
    moreover have "eq x \sigma = mlup \sigma x" using psubset.prems(1,2) unfold-
ing invariant_def by auto
    moreover have "iterate_dom x c σ"
      using query_iterate_eval.domintros(2)[folded dom_defs, of x c σ]
IH \leqeq x \sigma = mlup \sigma x>
      by (metis Pair_inject)
    ultimately show ?case
      using iterate.psimps[folded dom_defs, of x c σ] psubset.prems(3)
      by (cases "eval x (T x) c \sigma") auto
 qed
  case 1 show ?case using goal ..
 case 2 show ?case using goal ..
qed
```
### <span id="page-26-0"></span>**3.8 Program Refinement for Code Generation**

For code generation, we define a refined version of the solver function using the partial\_function keyword with the option attribute.

datatype  $('a, 'b)$  state =  $Q'''a \times 'a \times 'a$  set  $\times$   $('a, 'b)$  map" | I "'a  $\times$  'a set  $\times$  ('a, 'b) map" | E "'a  $\times$  ('a, 'b) strategy\_tree  $\times$  'a set  $\times$  ('a, 'b) map" **partial\_function** (option) solve rec c :: "('x, 'd) state  $\Rightarrow$  ('d  $\times$  ('x, 'd) map) option" **where** "solve\_rec\_c s = (case s of Q (x, y, c,  $\sigma$ )  $\Rightarrow$ if  $y \in c$  then Some (mlup  $\sigma$  y,  $\sigma$ ) else solve\_rec\_c (I (y, (insert y c),  $\sigma$ ))  $| I (x, c, \sigma) \Rightarrow$ Option.bind (solve\_rec\_c (E (x,  $(T x)$ , c,  $\sigma$ ))) ( $\lambda$ (d\_new,  $\sigma$ ).

```
if d_new = mlup \sigma x then
    Some (d_new, \sigma)else
    solve rec c (I (x, c, (\sigma(x \mapsto d \text{ new})))))
| E (x, t, c, \sigma) \Rightarrow(case t of
    Answer d \Rightarrow Some (d, \sigma)| Query y \notin \Rightarrow Option.bind (solve rec c (Q (x, y, c, \sigma)))
     (\lambda(yd, σ). solve_rec_c (E (x, (g yd), c, σ)))))"
```

```
declare solve_rec_c.simps[simp,code]
```

```
definition solve_rec_c_dom where "solve_rec_c_dom p ≡ ∃ σ. solve_rec_c
p = Some \space \sigma"
```

```
definition solve_c :: "'x \Rightarrow (('x, 'd) map) option" where
  "solve_c x = Option.bind (solve_rec_c (I (x, {x}, Map.empty))) (\lambda(_,
σ). Some σ)"
```

```
definition solve_c_dom :: "'x \Rightarrow bool" where "solve_c_dom x \equiv \exists \sigma. solve_c
x = Some \ \sigma"
```
We proof the equivalence between the refined solver function for code generation and the initial version used for the partial correctness proof.

```
lemma query_iterate_eval_solve_rec_c_equiv:
  shows "query_dom x y c \sigma \implies solve_rec_c_dom (Q (x,y,c,\sigma))
    \wedge query x y c \sigma = the (solve_rec_c (Q (x,y,c,\sigma)))"
  and "iterate_dom x c \sigma \implies solve_rec_c_dom (I (x,c,\sigma))
    \wedge iterate x c \sigma = the (solve_rec_c (I (x,c,\sigma)))"
  and "eval_dom x t c \sigma \implies solve_rec_c_dom (E (x,t,c,\sigma))
    \wedge eval x t c \sigma = the (solve rec c (E (x,t,c,\sigma)))"
proof (induction x y c \sigma and x c \sigma and x t c \sigma rule: query iterate eval pinduct)
  case (Query x y c σ)
  show ?case
  proof (cases "y \in c")
    case True
    then have "solve_rec_c (Q(x, y, c, \sigma)) = Some (mlup \sigma(y, \sigma)" by
simp
    moreover have "query x y c \sigma = (\text{mlup } \sigma y, \sigma)'"
      using query.psimps[folded dom_defs] Query(1) True by force
    ultimately show ?thesis unfolding solve_rec_c_dom_def by auto
  next
    case False
    then have "query x y c \sigma = iterate y (insert y c) \sigma"
      using Query.IH(1) query.pelims[folded dom_defs] by fastforce
    then have "query x y c \sigma = the (solve_rec_c (Q (x, y, c, \sigma)))"
      using Query False False by simp
    moreover have "solve_rec_c_dom (Q (x, y, c, σ))"
      using Query(2) False unfolding solve_rec_c_dom_def by simp
```

```
ultimately show ?thesis using Query unfolding solve_rec_c_dom_def
by auto
  qed
next
  case (Iterate x c σ)
  obtain d1 \sigma1 where eval: "eval x (T x) c \sigma = (d1, \sigma1)"
    and "solve rec c (E (x, T x, c, \sigma)) = Some (d1, \sigma1)" using Iterate(2)
solve rec c dom def by force
  show ?case
  proof (cases "d1 = mlup \sigma1 x")
    case True
    have "iterate x c \sigma = (d1, \sigma1)"
      using eval iterate.psimps[folded dom_defs, OF Iterate(1)] True by
simp
    then show ?thesis
      using solve_rec_c_dom_def dom_defs iterate.psimps Iterate by fastforce
  next
    case False
    then have "solve_rec_c_dom (I (x, c, \sigma1(x \mapsto d1))"
        and "iterate x c (\sigma1(x \mapsto d1)) = the (solve_rec_c (I (x, c, \sigma1(x))
\mapsto d1))))"
      using Iterate(3)[OF eval[symmetric] _ False] by blast+
    moreover have "iterate x c \sigma = iterate x c (\sigma1(x \mapsto d1))"
      using eval iterate.psimps[folded dom_defs, OF Iterate(1)] False
by simp
    moreover have "solve rec c (I (x, c, \sigma1(x \mapsto d1))) = solve rec c
(I (x, c, \sigma))"
      using False eval Iterate(2) solve_rec_c_dom_def by auto
    ultimately show ?thesis unfolding solve_rec_c_dom_def by auto
  qed
next
  case (Eval x t c \sigma)
  show ?case
  proof (cases t)
    case (Answer d)
    then have "eval x t c \sigma = (d, \sigma)"
      using eval.psimps query_iterate_eval.domintros(3) dom_defs(3)
      by fastforce
    then show ?thesis using Eval Answer unfolding solve_rec_c_dom_def
by simp
  next
    case (Query y g)
    then obtain d1 \sigma1 where "solve_rec_c (Q (x, y, c, \sigma)) = Some (d1,
\sigma1)"
        and "query x y c \sigma = (d1, \sigma1)"
      using Query Eval(2) unfolding solve_rec_c_dom_def by auto
    then have "solve rec c dom (E (x, t, c, \sigma))"
        "eval x (g \, d) c \, \sigma1 = the (solve rec c (E (x, t, c, \sigma)))"
      using Eval(3) Query unfolding solve_rec_c_dom_def by auto
```

```
moreover have "eval x t c \sigma = eval x (g d1) c \sigma1"
      using Eval.IH(1) Query eval.psimps eval_dom_def
         \langle query \; x \; y \; c \; \sigma = (d1, \; \sigma1) \rangleby fastforce
    ultimately show ?thesis by simp
  qed
qed
lemma solve_rec_c_query_iterate_eval_equiv:
  shows "solve_rec_c s = Some r \implies (case s of
         Q(x,y,c,\sigma) \Rightarrow query\_dom x y c \sigma \wedge query x y c \sigma = r| I (x, c, \sigma) \Rightarrow iterate_dom x c \sigma \wedge iterate x c \sigma = r| E (x,t,c,\sigma) \Rightarrow eval_dom x t c \sigma \wedge eval x t c \sigma = r)"
proof (induction arbitrary: s r rule: solve_rec_c.fixp_induct)
  case 1
  then show ?case using option_admissible by fast
next
  case 2
  then show ?case by simp
next
  case (3 S)
  show ?case
  proof (cases s)
    case (Q a)
    obtain x y c \sigma where "a = (x, y, c, \sigma)" using prod_cases4 by blast
    have "query dom x y c \sigma \wedge query x y c \sigma = r"
    proof (cases "y \in c")
      case True
      then have "Some (mlup \sigma y, \sigma) = Some r" using 3(2) Q \le a = (x,y, c, σ)› by simp
      then show ?thesis
         by (metis query.psimps query_dom_def
             query_iterate_eval.domintros(1) True option.inject)
    next
      case False
      then have "S (I (y, insert y c, \sigma)) = Some r"
         using 3(2) Q \langle a = (x, y, c, \sigma) \rangle by auto
      then have "iterate_dom y (insert y c) σ ∧ iterate y (insert y c)
\sigma = r''using 3(1) unfolding iterate_dom_def by fastforce
      then show ?thesis using False
         by (simp add: query_iterate_eval.domintros(1))
    qed
    then show ?thesis using Q \le a = (x, y, c, \sigma) unfolding query dom def
by simp
  next
    case (I a)
    obtain x c \sigma where "a = (x, c, \sigma)" using prod_cases3 by blast
    then have IHI: "Option bind (S (E (x, T x, c, \sigma)))
```

```
(\lambda(d\_new, \sigma)).if d_new = mlup \sigma x then Some (d_new, \sigma)
          else S (I (x, c, \sigma(x \mapsto d\_new))) = Some r"
      using 3(2) I by simp
    then obtain d_new \sigma1 where eval_some: "S (E (x, T x, c, \sigma)) = Some
(d_new, \sigma1)"
      using 3(2) I
      by (cases "S (E (x, T x, c, \sigma))") auto
    then have eval: "eval_dom x (T x) c \sigma \wedge \text{eval } x (T x) c \sigma = (d_{new},\sigma1)"
      using 3(1) unfolding eval_dom_def by force
    have "iterate_dom x c \sigma \wedge iterate x c \sigma = r"
    proof (cases "d_new = mlup \sigma1 x")
      case True
      then show ?thesis
        using eval IH1 dom defs(2) dom defs(3) iterate.psimps
           query_iterate_eval.domintros(2) eval_some
        by fastforce
    next
      case False
      then have "S (I (x, c, \sigma1(x \mapsto d_{new}))) = Some r" using IH1 eval_some
by simp
      then have "iterate_dom x c (\sigma1(x \mapsto d_new))\wedge iterate x c (\sigma1(x \mapsto d\_new)) = r"
        using 3(1) unfolding iterate_dom_def by fastforce
      then show ?thesis using eval False
        by (smt (verit, best) Pair_inject dom_defs(2) dom_defs(3)
             iterate.psimps query iterate eval.domintros(2) case prod conv)
    qed
    then show ?thesis using I \le a = (x, c, \sigma) unfolding iterate_dom_def
by simp
  next
    case (E a)
    obtain x t c σ where "a = (x, t, c, σ)" using prod_cases4 by blast
    then have "s = E (x, t, c, \sigma)" using E by auto
    have "eval dom x t c \sigma \wedge eval x t c \sigma = r"
    proof (cases t)
      case (Answer d)
      then have "eval_dom x t c \sigma" unfolding eval_dom_def
        using query_iterate_eval.domintros(3) by fastforce
      moreover have "eval x t c \sigma = (d, \sigma)"
        by (smt (verit, del_insts) Answer eval_query_answer_cases calculation
             strategy_tree.distinct(1) strategy_tree.simps(1) surj_pair)
      moreover have "(d, \sigma) = r" using 3(2) \leq s = E (x, t, c, \sigma) Answer
by simp
      ultimately show ?thesis by simp
    next
      case (Query y g)
      then have A: "Option.bind (S (Q(x, y, c, \sigma))) (\lambda(yd, \sigma)). S (E
```

```
(x, g yd, c, \sigma))= Some r<sup>"</sup> using \langle s \rangle = E(x, t, c, \sigma) 3(2) by simp
      then obtain yd σ1 where S1: "S (Q (x, y, c, σ)) = Some (yd, σ1)"
           and S2: "S (E(x, g yd, c, \sigma1)) = Some r"by (cases "S (Q (x, y, c, σ))") auto
      then have "query_dom x y c \sigma \wedge query x y c \sigma = (yd, \sigma1)"
           and "eval_dom x (g yd) c \sigma1 \wedge eval x (g yd) c \sigma1 = r"
        using 3(1)[OF S1] 3(1)[OF S2] unfolding dom_defs by force+
      then show ?thesis
        using query_iterate_eval.domintros(3)[folded dom_defs, of t x
c \sigma] Query
        by fastforce
    qed
    then show ?thesis using E \le a = (x, t, c, \sigma) unfolding eval_dom_def
by simp
  qed
qed
theorem term_equivalence: "solve_dom x \leftrightarrow solve_c_dom x"
  using query_iterate_eval_solve_rec_c_equiv(2)[of x "{x}" "λx. None"]
    solve_rec_c_query_iterate_eval_equiv[of "I (x, \{x\}, \lambda x. None)"]
  unfolding solve_dom_def solve_c_dom_def solve_rec_c_dom_def solve_c_def
  by (cases "solve_rec_c (I (x, \{x\}, \lambda x. None))") force+
theorem value_equivalence:
  "solve dom x \implies \exists \sigma. solve c x = Some \sigma \wedge solve x = \sigma"
proof goal_cases
  case 1
  then obtain r where "solve rec c (I (x, \{x\}, \lambda x. None)) = Some r
    \wedge iterate x {x} (\lambdax. None) = r"
    using query_iterate_eval_solve_rec_c_equiv(2)
    unfolding solve_rec_c_dom_def solve_dom_def
    by fastforce
  then show ?case unfolding solve_def solve_c_def by (auto split: prod.split)
qed
Then, we can define the code equation for solve based on the refined solver
program solve_c.
lemma solve_code_equation [code]:
```

```
"solve x = (case solve_c x of Some r \Rightarrow r| None \Rightarrow Code.abort (String.implode ''Input not in domain'') (\lambda solve
x))"
proof (cases "solve_dom x")
 case True
 then show ?thesis unfolding solve_def solve_c_def
    by (metis solve_def solve_c_def option.simps(5) value_equivalence)
next
  case False
  then have "solve_c x = None" using solve_c_dom_def term_equivalence
```
**by** auto **then show** ?thesis **by** auto **qed**

**end**

To setup the code generation for the solver locale we use a dedicated rewrite definition.

```
global_interpretation TD_plain_Interp: TD_plain D T for D T
  defines TD_plain_Interp_solve = TD_plain_Interp.solve
  done
```
**end**

# <span id="page-32-0"></span>**4 The Top-Down Solver**

In this theory we proof the partial correctness of the original TD by establishing its equivalence with the TD\_plain. Compared to the TD\_plain, it additionally tracks a set of currently stable unknowns stabl, and a map infl collecting for each unknown x a list of unknowns influenced by it. This allows for the optimization that skips the re-evaluation of unknowns which are already stable. It does, however, also require a destabilization mechanism triggering re-evaluation of all unknowns possibly affected by an unknown whose value has changed.

```
theory TD_equiv
 imports Main "HOL-Library.Finite_Map" Basics TD_plain
begin
declare fun_upd_apply[simp del]
locale TD = Solver D T
  for D :: "d::bot"and T :: "'x \Rightarrow ('x, 'd) strategy_tree"
begin
```
## <span id="page-32-1"></span>**4.1 Definition of Destabilize and Proof of its Termination**

The destabilization function is called by the solver before continuing iteration because the value of an unknown changed. In this case, also the values of unknowns whose last evaluation was based on the outdated value, need to be re-evaluated again. This re-evaluation of influenced unknowns is enforced by following the entries for directly influenced unknowns in the map infl and removing all transitively influenced unknowns from stabl. This way, influenced unknowns are not re-evaluated immediately, but instead will be re-evaluated whenever they are queried again.

```
function (domintros)
destab_iter :: "'x list \Rightarrow ('x, 'x list) fmap \Rightarrow 'x set \Rightarrow ('x, 'x list)
fmap \times 'x set"
and destab :: "'x \Rightarrow ('x, 'x list) fmap \Rightarrow 'x set \Rightarrow ('x, 'x list) fmap
× 'x set" where
  "destab iter [] infl stabl = (infl, stabl)"
| "destab iter (y # ys) infl stabl = (
    let (infl, stabl) = destab y infl (stabl - \{y\}) in
    destab_iter ys infl stabl)"
| "destab x infl stabl = destab iter (fmlookup default infl [] x) (fmdrop
x infl) stabl"
  by pat_completeness auto
definition destab_iter_dom where
  "destab_iter_dom ls infl stabl = destab_iter_destab_dom (Inl (ls, infl,
stabl))"
declare destab_iter_dom_def[simp]
definition destab_dom where
  "destab_dom y infl stabl = destab_iter_destab_dom (Inr (y, infl, stabl))"
declare destab_dom_def[simp]
lemma destab_domintros:
  "destab_iter_dom [] infl stabl"
  "destab_dom y infl (stabl - \{y\}) \impliesdestab y infl (stabl - {y}) = (int1', stab1') \impliesdestab iter dom ys infl' stabl' \impliesdestab iter dom (y # ys) infl stabl"
  "destab iter dom (fmlookup default infl [] x) (fmdrop x infl) stabl
\implies destab_dom x infl stabl"
  using destab_iter_destab.domintros by auto
definition count_non_empty :: "('a, 'b list) fmap ⇒ nat" where
  "count_non_empty m = fcard (ffilter ((\neq) [] \circ snd) (fset_of_fmap m))"
lemma count_non_empty_dec_fmdrop:
  assumes "fmlookup_default m [] x \neq []"
  shows "Suc (count_non_empty (fmdrop x m)) = count_non_empty m"
proof -
  obtain ys where ys_def: "ys = fmlookup_default m [] x" and ys_non_empty:
"ys \neq []"
    using assms by simp
  then have in_map: ''(x, ys) \in \text{Set_of\_fmap m}''unfolding fmlookup_default_def
    by (cases "fmlookup m x"; auto)
  then have eq: "fset_of_fmap (fmdrop x m) = fset_of_fmap m |-| {| (x,
\overline{v}s)|<sup>"</sup>
    by (auto split: if_splits)
  then have "ffilter ((\neq) [] \circ snd) (fset_of_fmap (fmdrop x m))
```

```
= (ffilter ((\neq) [] \circ snd) (fset_of_fmap m)) |-| {|(x, ys)|}" by
fastforce
 then show ?thesis
    unfolding count non empty def
    using in_map ys_non_empty fcard_Suc_fminus1[of "(x, ys)"]
    by auto
qed
lemma count_non_empty_eq_fmdrop:
  assumes "fmlookup default m [] x = []"
 shows "count_non_empty (fmdrop x m) = count_non_empty m"
proof -
  have "ffilter ((\neq) [] \circ snd) (fset_of_fmap (fmdrop x m))
      = (ffilter ((\neq) [] \circ snd) (fset_of_fmap m))"
    using assms
    unfolding fmlookup_default_def
    by (auto split: if_splits)
 thus ?thesis unfolding count_non_empty_def by simp
qed
termination
proof -
  {
    fix ys infl stabl
    have "destab_iter_dom ys infl stabl ∧ (destab_iter ys infl stabl
= (int1', stabl')
        \rightarrow count non empty infl' \leq count non empty infl)"
      for infl' stabl'
    proof(induction "count non empty infl" arbitrary: ys infl stabl infl'
stabl'
        rule: full_nat_induct)
      case 1
      then show ?case
      proof(induction ys arbitrary: infl stabl)
        case Nil
        then show ?case
          by (simp add: destab_iter.psimps(1) destab_iter_destab.domintros(1))
      next
        case (Cons y ys)
        have IH: "destab_iter_dom xa x xb ∧
            (destab_iter xa x xb = (xc, xd) \longrightarrow count_non_empty xc \lecount_non_empty x)"
          if "Suc m ≤ count_non_empty infl" and "m = count_non_empty
x''for m x xa xb xc xd
        using Cons.prems that by blast
        show ?case
        proof(cases "fmlookup default infl [ ] y = []")case True
```

```
obtain infl1 stabl1 where inflstabl1: "destab y infl (stabl
- {y}) = (infl1, stabl1)"
            by fastforce
          have y dom: "destab dom y infl (stabl - {y})"
            using destab_domintros(1,3) True
            by auto
          have destab y: "destab y infl (stabl - {y}) = (fmdrop y infl,
stab1 - \{v\}"
            using destab.psimps[folded destab dom def, OF y dom]
              destab iter.psimps(1)[OF destab iter destab.domintros(1)]
True
            by auto
          have count_eq: "count_non_empty (fmdrop y infl) = count_non_empty
infl"
            using count_non_empty_eq_fmdrop[of infl y] True by auto
          then have IH: "destab_iter_dom ys (fmdrop y infl) (stabl -
(y)\wedge (destab_iter ys (fmdrop y infl) (stabl - {y}) = (infl',
stabl')
              \rightarrow count_non_empty infl' \leq count_non_empty (fmdrop y infl))"
            using Cons.IH[of "fmdrop y infl" "stabl - {y}"] Cons.prems
            by auto
          then show ?thesis
          proof (intro conjI, goal_cases)
            case 1
            then show dom ys: ?case using destab domintros(2) [OF y dom
destab_y] IH by auto
            case 2
            then show ?case
              using IH count_eq destab_iter.psimps(2) destab_y dom_ys
              by auto
          qed
        next
          case False
          obtain u w where
            prod: "destab_iter (fmlookup_default infl [] y) (fmdrop y
\int \int f(x) \, dx = \int f(y) = (u, w)"
            by fastforce
          have eq: "Suc (count_non_empty (fmdrop y infl)) = count_non_empty
infl"
            by (simp add: False count_non_empty_dec_fmdrop)
          then have dom1: "destab_dom y infl (statal - {y})"
            using IH destab_domintros(3) by auto
          obtain i s where i_s_def: "(i, s) = destab y infl (stabl -
\{y\})"
            by (metis suri pair)
          have "count_non_empty u \leq count_non_empty (fmdrop y infl)"
```
```
using IH eq prod
            by simp
          then have dom2: "destab_iter_dom ys i s" and dec: "destab_iter
\forall s \ u \ w = (inf1', stab1')\rightarrow count non empty infl' \leq count non empty infl"
            using IH[of "count_non_empty u" u ys w infl' stabl'] prod
eq i_s_def destab.psimps dom1
            by auto
          show ?thesis
            using destab_iter.psimps(2) dec destab_iter_destab.domintros(2)
dom1 dom2 prod
            by (simp add: destab.psimps i_s_def)
        qed
      qed
    qed
  }
 then show ?thesis using destab_iter_destab.domintros(3) unfolding destab_iter_dom_def
    by (metis prod.collapse sumE)
qed
```
## **4.2 Definition of the Solver Algorithm**

Apart from passing the additional arguments for the solver state, the iterate function contains, compared to the TD\_plain, an additional check to skip iteration of already stable unknowns. Furthermore, the helper function destabilize is called whenever the newly evalauated value of an unknown changed compared to the value tracked in  $\sigma$ . Lastly, a dependency is recorded whenever returning from a *query* call for unknown x within the evaluation of right-hand side of unknown y.

```
function (domintros)
     query :: "'x \Rightarrow 'x \Rightarrow 'x set \Rightarrow ('x, 'x list) fmap \Rightarrow 'x set \Rightarrow ('x, 'x)'d) map
                   \Rightarrow 'd \times ('x, 'x list) fmap \times 'x set \times ('x, 'd) map" and
  iterate :: "'x \Rightarrow 'x set \Rightarrow ('x, 'x list) fmap \Rightarrow 'x set \Rightarrow ('x, 'd)
map
                  \Rightarrow 'd \times ('x, 'x list) fmap \times 'x set \times ('x, 'd) map" and
       eval :: "'x \Rightarrow ('x, 'd) strategy_tree \Rightarrow 'x set \Rightarrow ('x, 'x list)
fmap \Rightarrow 'x set
                   \Rightarrow ('x, 'd) map \Rightarrow 'd \times ('x, 'x list) fmap \times 'x set \times('x, 'd) map" where
   "query y x c infl stabl \sigma = (
     let (xd, infl, stabl, \sigma) =
        if x \in c then
           (mlup \sigma x, infl, stabl, \sigma)
        else
           iterate x (insert x c) infl stabl \sigmain (xd, fminsert infl x y, stabl, \sigma))"
```

```
| "iterate x c infl stabl \sigma = (
    if x \notin stabl then
       let (d_new, infl, stabl, \sigma) = eval x (T x) c infl (insert x stabl)
σ in
       if mlup \sigma x = d new then
         (d_new, infl, stabl, \sigma)
       else
         let (infl, stabl) = destab x infl stabl in
         iterate x c infl stabl (\sigma(x \mapsto d \text{ new}))else
       (\text{mlup } \sigma x, \text{ infl}, \text{stab1}, \sigma))"
| "eval x t c infl stabl \sigma = (case t of
       Answer d \Rightarrow (d, \text{ infl}, \text{stab1}, \sigma)| Query y g \Rightarrow (let (yd, infl, stabl, \sigma) = query x y c infl stabl \sigma in eval x
(g \text{ yd}) c infl stabl \sigma))"
  by pat_completeness auto
definition solve :: "'x \Rightarrow 'x set \times ('x, 'd) map" where
  "solve x = (let \binom{1}{r}, stabl, \sigma) = iterate x {x} fmempty {} Map.empty
in (stabl, \sigma))"
definition query_dom where
  "query_dom x y c infl stabl \sigma = query_iterate_eval_dom (Inl (x, y, c,
infl, stabl, \sigma))"
declare query_dom_def [simp]
definition iterate_dom where
  "iterate dom x c infl stabl \sigma = query iterate eval dom (Inr (Inl (x,
c, infl, stabl, \sigma)))"
declare iterate_dom_def [simp]
definition eval_dom where
  "eval_dom x t c infl stabl \sigma = query_iterate_eval_dom (Inr (Inr (x,
t, c, infl, stabl, \sigma)))"
declare eval_dom_def [simp]
definition solve_dom where
  "solve_dom x = iterate_dom x \{x\} fmempty \{\} Map.empty"
```
**lemmas** dom\_defs = query\_dom\_def iterate\_dom\_def eval\_dom\_def

# **4.3 Refinement of Auto-Generated Rules**

The auto-generated pinduct rule contains a redundant assumption. This lemma removes this redundant assumption such that the rule is easier to instantiate and gives comprehensible names to the cases.

```
lemmas query_iterate_eval_pinduct[consumes 1, case_names Query Iterate
Eval]
```

```
= query_iterate_eval.pinduct(1)[
   folded query_dom_def iterate_dom_def eval_dom_def,
```

```
of x y c infl stabl σ for x y c infl stabl σ
    ]
    query_iterate_eval.pinduct(2)[
      folded query dom def iterate dom def eval dom def,
      of x c infl stabl σ for x c infl stabl σ
    ]
    query iterate eval.pinduct(3)[
      folded query dom def iterate dom def eval dom def,
      of x t c infl stabl σ for x t c infl stabl σ
    ]
lemmas iterate_pinduct[consumes 1, case_names Iterate]
  = query_iterate_eval_pinduct(2)[where ?P="\lambdax y c infl stabl \sigma. True"
    and ?R = " \lambda x \ t \ c \ inf1 \ stab1 \ \sigma \ f. True", simplified (no\_asm\_use),folded query_dom_def iterate_dom_def eval_dom_def]
declare query.psimps [simp]
```
**declare** iterate.psimps [simp] **declare** eval.psimps [simp]

# **4.4 Domain Lemmas**

```
lemma dom_backwards_pinduct:
  shows "query_dom x y c infl stabl σ
    \implies y \notin c \implies iterate_dom y (insert y c) infl stabl \sigma"
  and "iterate_dom x c infl stabl σ
    \Rightarrow x \notin stabl \Rightarrow (eval dom x (T x) c infl (insert x stabl) \sigma \wedge((xd new, infl1, stabl1, \sigma') = eval x (T x) c infl (insert x stabl)
σ
           \rightarrow mlup \sigma' x \neq xd_new \rightarrow (infl2, stabl2) = destab x infl1
stab11 \longrightarrowiterate_dom x c infl2 stabl2 (\sigma'(x \mapsto xd_new))))"
  and "eval_dom x (Query y g) c infl stabl σ
    \implies (query_dom x y c infl stabl \sigma \wedge((yd, infl', stabl', \sigma') = query x y c infl stabl \sigma \longrightarroweval_dom x (g yd) c infl' stabl' \sigma'))"
proof (induction x y c infl stabl σ and x c infl stabl σ and x "Query
y g'' c infl stabl \sigmaarbitrary: and xd_new infl1 stabl1 infl2 stabl2 \sigma' and y g yd infl'
stabl' \sigma'rule: query_iterate_eval_pinduct)
  case (Query y x c infl stabl σ)
  then show ?case using query_iterate_eval.domintros(2) by fastforce
next
  case (Iterate x c infl stabl σ)
  then show ?case using query_iterate_eval.domintros(2,3) by simp
next
  case (Eval x c infl stabl σ)
  then show ?case using query iterate eval.domintros(1,3) by simp
```
#### **4.5 Case Rules**

**qed**

```
lemma iterate continue fixpoint cases[consumes 3]:
  assumes "iterate dom x c infl stabl \sigma"
    and "(xd. infl', stabl', \sigma) = iterate x c infl stabl \sigma"
    and "x \in c"
  obtains (Stable) "infl' = infl"
    and "stabl' = stabl"
    and "\sigma" = \sigma"and "mlup \sigma x = xd"
    and ''x \in stabl"| (Fixpoint) "eval_dom x (T x) c infl (insert x stabl) \sigma"
    and "(xd, infl', stabl', \sigma) = eval x (T x) c infl (insert x stabl)
σ"
    and "mlup \sigma' x = xd"
    and "x \notin \text{stabl}"
  | (Continue) stabl1 infl1 σ1 xd_new stabl2 infl2
  where "eval_dom x (T x) c infl (insert x stabl) \sigma"
    and "(xd_new, infl1, stabl1, \sigma1) = eval x (T x) c infl (insert x
stabl) \sigma"
    and "mlup \sigma1 x \neq xd_new"
    and "(infl2, stabl2) = destab x infl1 stabl1"
    and "iterate dom x c infl2 stabl2 (\sigma1(x \mapsto xd \text{ new}))"
    and "(xd, infl', stabl', \sigma') = iterate x c infl2 stabl2 (\sigma1(x \mapstoxd new))"
    and "x \notin stabl"
proof(cases "x ∈ stabl" rule: case_split[case_names Stable Unstable])
  case Stable
  then show ?thesis using that(1) assms by auto
next
  case Unstable
  then have sldom: "eval_dom x (T x) c infl (insert x stabl) \sigma"
    using assms(1) dom_backwards_pinduct(2)
    by simp
  then obtain xd_new infl1 stabl1 σ1
    where slapp: "eval x (T x) c infl (insert x stabl) \sigma = (x d_{new}, inf11,stabl1, \sigma1)"
    by (cases "eval x (T x) c infl (insert x stabl) σ") auto
  show ?thesis
  proof (cases "mlup \sigma1 x = xd_new")
    case True
    then show ?thesis
      using Unstable sldom slapp assms that(2)
      by auto
  next
    case False
    then obtain infl2 stabl2 where destab: "destab x infl1 stabl1 = (infl2,
```
40

```
stabl2)"
      by (cases "destab x infl1 stabl1")
    then have dom: "iterate_dom x c infl2 stabl2 (\sigma1(x \mapsto xd_new))"
      and "iterate x c infl stabl σ
        = iterate x c infl2 stabl2 (\sigma1(x \mapsto xd new))"
      and app: "iterate x c infl2 stabl2 (\sigma1(x \mapsto xd new))= (xd, inf1', stab1', \sigma')''using Unstable False slapp assms(1-3) dom_backwards_pinduct(2)
      by auto
    then show ?thesis
      using sldom slapp Unstable False destab that(3)
      by simp
  qed
qed
lemma iterate_fmlookup:
  assumes "iterate dom x c infl stabl \sigma"
    and "(xd, infl', stabl', \sigma) = iterate x c infl stabl \sigma"
    and ''x \in c"
  shows "mlup \sigma" x = xd"
  using assms
proof(induction rule: iterate_pinduct)
  case (Iterate x c infl stabl σ)
  show ?case
    using Iterate.hyps Iterate.prems
  proof(cases rule: iterate continue fixpoint cases)
    case (Continue σ1 xd_new)
    then show ?thesis
      using Iterate.prems(2) Iterate.IH
      by force
  qed (simp add: Iterate.prems(1))
qed
corollary query_fmlookup:
  assumes "query_dom y x c infl stabl \sigma"
    and "(xd, infl', stabl', \sigma<sup>'</sup>) = query y x c infl stabl \sigma"
  shows "mlup \sigma' x = xd"
  using assms iterate_fmlookup dom_backwards_pinduct(1)[of y x c infl
stabl \sigma]
  by (auto split: prod.splits if_splits)
lemma query_iterate_lookup_cases [consumes 2]:
  assumes "query_dom y x c infl stabl σ"
    and "(xd, infl', stabl', \sigma) = query y x c infl stabl \sigma"
  obtains (Iterate) infl1
  where "iterate_dom x (insert x c) infl stabl \sigma"
    and "(xd, infl1, stabl', \sigma<sup>'</sup>) = iterate x (insert x c) infl stabl
σ"
    and "infl' = fminert infll x y"
```

```
and "mlup \sigma" x = xd"
    and "x \notin c"
  | (Lookup) "mlup \sigma x = xd"
    and "infl' = fminert infl x y"and "stabl' = stabl"
    and \pi \sigma' = \sigma''and "x \in c"
  using assms that dom backwards pinduct(1) query fmlookup[OF assms(1,2)]
  by (cases "x \in c"; auto split: prod.splits)
lemma eval_query_answer_cases [consumes 2]:
  assumes "eval_dom x t c infl stabl \sigma"
    and "(xd, infl', stabl', \sigma<sup>'</sup>) = eval x t c infl stabl \sigma"
  obtains (Query) y g yd infl1 stabl1 σ1
  where ''t = Query y g''and "query_dom x y c infl stabl \sigma"
    and "(yd, infl1, stabl1, \sigma1) = query x y c infl stabl \sigma"
    and "eval_dom x (g \text{ yd}) c infl1 stabl1 \sigma1"
    and "(xd, infl', stabl', \sigma) = eval x (g yd) c infl1 stabl1 \sigma1"
    and "mlup \sigma1 y = yd"
  | (Answer) "t = Answer xd"
    and "inf1' = inf1"and "stabl' = stabl"
    and "\sigma<sup>'</sup> = \sigma<sup>"</sup>
  using assms dom_backwards_pinduct(3) that query_fmlookup
  by (cases t; auto split: prod.splits)
```
### **4.6 Description of the Effect of Destabilize**

To describe the effect of a call to the function destab, we define an inductive set that, based on some infl map, collects all unknowns transitively influenced by some unknown x.

```
inductive_set influenced_by for infl x where
  base: "fmlookup infl x = Some ys \implies y \in set ys \implies y \in influenced_by
infl x"
| step: "y \in \text{influenced_by infl } x \implies \text{fnlookup infl } y = \text{Some } zs \implies z∈ set zs
    \implies z \in influenced by infl x"
inductive_set influenced_by_cutoff for infl x c where
  base: "x \notin c \implies fmlookup infl x = Some ys \implies y \in set ys \implies y \ininfluenced by cutoff infl x c"| step: "y \in influenced_by_cutoff infl x c \implies y \notin c \implies fmlookup infl
y = Some zs \implies z \in set zs
    \implies z \in influenced_by_cutoff infl x c"
lemma influenced_by_aux:
```

```
\mathbfshows "influenced_by infl x = (\bigcup y\, \in\, \mathbf{s}lookup infl x. insert y (influenced_by
(fmdrop x inf1) y)"
unfolding fmlookup_default_def
```

```
proof(intro equalityI subsetI, goal_cases)
  case (1 u)
  then show ?case
  proof(induction rule: influenced_by.induct)
    case (step y zs z)
    then show ?case
    \text{proof}(cases \ y \in \text{slow} \text{ in } \mathbb{N} \ x'')case True
      then show ?thesis
        using step.hyps(2,3) influenced_by.base[of "fmdrop x infl" y]
        by (cases rule: set_fmlookup_default_cases, cases "x = y") auto
    next
      case False
      then show ?thesis
        using step.IH step.hyps(2,3) influenced_by.step[of y "fmdrop x
infl"]
        by (cases rule: notin_fmlookup_default_cases, cases "x = y") auto
    qed
  qed auto
next
  case (2 z)
  then show ?case
  proof(cases "fmlookup infl x")
    case (Some xs)
    then obtain y where z<sub>mem</sub>: "z \in insert y (influenced<sub>by</sub> (fmdrop)
x \in \text{infl}) y)"
      and step: "y \in set (case fmlookup infl x of None \Rightarrow [] | Some v
\Rightarrow v)<sup>"</sup> using 2 by blast
    then show ?thesis using Some influenced_by.base
    proof(cases "z = y")case False
      then have "z \in \inf \text{luenced\_by (fmdrop x infl) } y" using z_mem by
auto
      then show ?thesis
      proof(induction rule: influenced_by.induct)
        case (base ys' y')
        then show ?case
          using Some step influenced_by.base[of infl] influenced_by.step[of
y]
          by (auto split: if_splits)
      next
        case (step y' zs z)
        then show ?case using influenced_by.step
          by (auto split: if_splits)
      qed
    qed simp
  qed simp
qed
```

```
lemma lookup_in_influenced:
  shows "slookup infl x \subseteq influenced_by infl x"
proof(intro subsetI, goal_cases)
  case (1 y)
  then show ?case using influenced_by.base[of infl x]
  by (cases rule: set_fmlookup_default_cases) simp
qed
lemma influenced_unknowns_fmdrop_set:
  shows "influenced by (fmdrop set C infl) x = influenced by cutoff infl
x \, C''proof (intro equalityI subsetI, goal_cases)
  case (1 u) then show ?case by (induction rule: influenced_by.induct;
        simp add: influenced_by_cutoff.base influenced_by_cutoff.step
split: if_splits)
next
  case (2 u) then show ?case by (induction rule: influenced_by_cutoff.induct;
        simp add: influenced_by.base influenced_by.step)
qed
lemma influenced_by_transitive:
  assumes "y \in \text{influenced_by infl x}"and "z \in \inf \text{luenced\_by} \text{ infl } y"shows "z \in \inf \text{luenced\_by} \text{ infl } x"
  using assms
proof (induction rule: influenced_by.induct)
  case (base ys y)
  show ?case using base(3,1,2) influenced_by.step[of _ infl x]
  proof (induction rule: influenced_by.induct)
    case (base us u)
    then show ?case using influenced_by.base[of infl x ys y] by simp
  qed simp
next
  case (step u vs v)
  have "z \in \text{influenced_by infl } u" using step(5, 1-4)proof (induction rule: influenced_by.induct)
    case (base ys y)
    then show ?case using influenced_by.base[of infl] influenced_by.step[of
v infl] by auto
  next
    case (step y zs z)
    then show ?case using influenced_by.step[of _ infl] by auto
  qed
  then show ?case using step by auto
qed
lemma influenced_cutoff_subset:
  "influenced by cutoff infl x C \subseteq influenced by infl x"
proof (intro subsetI, goal_cases)
```

```
case (1 y)
 then show ?case
    by (induction rule: influenced_by_cutoff.induct)
      (auto simp add: influenced_by.base influenced_by.step)
qed
lemma influenced cutoff subset 2:
  shows "influenced_by infl x - (\bigcup y \in C. influenced_by infl y) \subseteq influenced_by_cutoff
infl x C"
proof (intro equalityI subsetI, elim DiffE, goal_cases)
 case (1 y)
 then show ?case
 proof (induction rule: influenced_by.induct)
    case (base ys z)
    then show ?case using 1 influenced_by_cutoff.base by fastforce
 next
    case (step y zs z)
    then show ?case
      using influenced_by.base[OF step(2,3)] influenced_by.step[of y infl]
        influenced_by_cutoff.step[of y infl x C zs z]
      by blast
 qed
qed
lemma union_influenced_to_cutoff:
 shows "insert y (influenced by infl y) ∪ influenced by infl x =
    insert y (influenced by infl y) ∪ influenced by cutoff infl x (insert
y (influenced by infl y))"
proof -
 have "u \in \inf \text{luenced\_by} \text{ infl } y"if "u \neq y" and "u \notin influenced_by_cutoff infl x (insert y (influenced_by
inf1 y))"
      and "u ∈ influenced_by infl x" for u
    using that influenced_cutoff_subset_2[of infl x "insert y (influenced_by
inf1 y)"]
      influenced_by_transitive[of _ infl y] by auto
 moreover have "u \in \inf \{luenced_by \inf \} y"
    if "u \neq y" and "u \notin influenced_by infl x"
      and "u \in influenced_by_cutoff infl x (insert y (influenced_by infl
y))" for u
    using that(3)
  proof (induction rule: influenced_by_cutoff.induct)
    case (base ys y)
    then show ?case using that(2,3) influenced cutoff subset[of infl
x] by auto
  qed simp
 ultimately show ?thesis by auto
qed
```

```
lemma destab_iter_infl_stabl_relation:
 shows
    "(infl', stabl') = destab_iter xs infl stabl
    \implies infl' = fmdrop_set (\bigcup x\ \in set xs. insert x (influenced_by infl
x)) infl
    \wedge stabl' = stabl - (\bigcup x \in set xs. insert x (influenced_by infl x))"
 and destab infl stabl relation:
    "(\text{infl}', \text{stabl}') = \text{destab } x \text{ infl stabl}\implies infl' = fmdrop_set (insert x (influenced_by infl x)) infl
    \wedge stabl' = stabl - influenced_by infl x"
proof (induction xs infl stabl and x infl stabl
    arbitrary: infl' stabl' and infl' stabl' rule: destab_iter_destab.induct)
  case (1 infl stabl)
 then show ?case by simp
next
  case (2 y ys infl stabl)
 then obtain infl'' stabl'' where destab_y: "(infl'', stabl'') = destab
y infl (stabl - {y})"
    and destab_ys: "(infl', stabl') = destab_iter ys infl'' stabl''"
    by (cases "destab y infl (stabl - \{y\})"; auto)
 note IH1 = "2.IH"(1)[OF destab_y]
 note IH2 = "2.IH"(2)[OF destab_y _ destab_ys, simplified]
 define A where "A x \equiv insert x (influenced_by infl x)" for x
 define B where "B x \equiv insert x (influenced_by_cutoff infl x (insert
y (influenced by infl y)))"
    for x
  have A_union_B_simp: "A y ∪ (Ux∈set ys. B x) = (Ux∈set (y#ys). A
x)"
    using union_influenced_to_cutoff[of y] A_def B_def
    by fastforce
 show ?case
  proof(intro conjI, goal_cases)
    case 1
      have "infl' = fmdrop_set (∪x∈set ys. B x) (fmdrop_set (A y) infl)"
        using IH1 IH2 influenced_unknowns_fmdrop_set[of "A y"] A_def B_def
by auto
      also have "... = fmdrop_set (A y \cup (\bigcup x \in set ys. B x) ) infl"
        by (simp add: Un_commute)
      also have "... = fmdrop_set (\bigcup x \in set \ (y \# ys). A x) infl"
        using A_union_B_simp by auto
      finally show ?case
        using A_def B_def by auto
 next
    case 2
    have "stabl' = stabl - (A y \cup (\bigcup x \inset ys. B x))"
      using IH1 IH2 A_def B_def influenced_unknowns_fmdrop_set[of "A y"]
      by auto
```

```
also have "... = stabl - (\bigcup x \in set \ (y \# ys) . A x)"
      using A_union_B_simp
      by auto
    finally show ?case
      using A_def B_def by auto
  qed
next
  case (3 y infl stabl)
  then have
    destab_y: "destab_iter (fmlookup_default infl [] y) (fmdrop y infl)
stabl = (infl', stabl')''by simp
 note IH = "3.IH"[OF destab_y[symmetric]]
 then show ?case using influenced_by_aux[of infl] by simp
qed
```
## **4.7 Predicate for Valid Input States**

For the TD, we extend the predicate of valid solver states of the TD\_plain, to also covers the additional data structures stabl and infl:

```
definition invariant where
  "invariant c \sigma infl stabl \equivc \subseteq stab1\land part_solution \sigma (stabl - c)
    ∧ fset (fmdom infl) ⊆ stabl
    \land (∀ y ∈ stabl - c. \forall x \in dep \sigma y. y \in slookup infl x)"
lemma invariant_simp_c_stabl:
  assumes "x \in c"
    and "invariant (c - {x}) \sigma infl stabl"
  shows "invariant c \sigma infl (insert x stabl)"
  using assms
proof -
  have "c - {x} \subseteq stabl \equiv c \subseteq insert x stabl"
    using assms(1)
    by (simp add: subset_insert_iff)
  moreover have "stabl - (c - \{x\}) \supset insert x stabl - c"
    using assms(1)
    by auto
  ultimately show ?thesis
    using assms(2)
    unfolding invariant_def
    by (meson subset_iff subset_insertI2)
qed
```
## **4.8 Auxiliary Lemmas for Partial Correctness Proofs**

**lemma** stabl\_infl\_empty: assumes  $''x \notin stabl$ "

```
and "fset (fmdom infl) ⊆ stabl"
  shows "slookup infl x = {}"
proof (rule ccontr, goal_cases)
  case 1
  then have ''x \in \text{fset (fmdom infl)''}unfolding fmlookup_default_def by force
  then show ?case using assms by blast
qed
lemma dep_closed_implies_reach_cap_tree_closed:
  assumes "x ∈ stabl'"
    and "\forall \xi \in \text{stab}' - (c - {x}). dep \sigma' \xi \subseteq \text{stab}'"
  shows "reach_cap \sigma' (c - {x}) x \subseteq stabl'"
proof (intro subsetI, goal_cases)
  case (1 y)
  then show ?case using assms
  proof(cases "x = y")case False
    then have "y \in reach_cap_tree \sigma' (c - {x}) (T x)"
      using 1 reach_cap_tree_simp2[of x "c - {x}" σ'] by auto
    then show ?thesis using assms
    proof(induction)
      case (base y)
      then show ?case using base.hyps dep_def by auto
    next
      case (step y z)
      then show ?case by (metis (no_types, lifting) Diff_iff insert_subset
mk_disjoint_insert)
    qed
  qed simp
qed
lemma dep_subset_stable:
  assumes "fset (fmdom infl) ⊆ stabl"
    and "(\forall y \in \text{stab1 - c. } \forall x \in \text{dep } \sigma y. y \in \text{slookup inf1 x})"
  shows "(\forall \xi \in \text{stab1} - c. \text{dep } \sigma \xi \subseteq \text{stab1})"
  using assms stabl_infl_empty[of _ stabl infl]
  by (metis DiffD2 Diff_empty subsetI)
lemma new_lookup_to_infl_not_stabl:
  assumes "\forall \xi. (slookup infl1 \xi - slookup infl \xi) \cap stabl = {}"
    and "x \notin \text{stabl}"
    and "fset (fmdom infl) ⊆ stabl"
  shows "influenced by infl1 x \cap stabl = {}"
proof -
  have "u \notin stabl" if "u \in influenced_by infl1 x" for u
    using that
  proof (induction rule: influenced_by.induct)
    case (base ys y)
```

```
have "slookup infl x = \{\}" using stabl_infl_empty[OF assms(2,3)] by
auto
    then have "y \in slookup infl1 x - slookup infl x"
      using base.hyps(1,2) by auto
    then show ?case using base.hyps(1) assms(1,3) by force
  next
    case (step y zs z)
    have "slookup infl y = \{\}"
      by (meson assms(3) stabl_infl_empty step.IH)
    then have "z \in slookup infl1 y - slookup infl y''by (simp add: step.hyps(2,3))
    then show ?case using assms(1) stabl_infl_empty[OF _ assms(3)] by
fastforce
  qed
 then show ?thesis by auto
qed
lemma infl_upd_diff:
 assumes "\forall \xi. (slookup infl' \xi - slookup infl \xi) \cap stabl = {}"
 shows "\forall \xi. (slookup (fminsert infl' x y) \xi - slookup infl \xi) \cap (stabl
- {y}) = {}proof(intro allI, goal_cases)
  case (1 ξ)
 show ?case using assms unfolding fminsert_def fmlookup_default_def
 by (cases "x = \xi") auto
qed
lemma infl_diff_eval_step:
 assumes "stabl ⊆ stabl1"
    and "\forall \xi. (slookup infl' \xi - slookup infl1 \xi) \cap (stabl1 - {x}) = {}"
    and "\forall \xi. (slookup infl1 \xi - slookup infl \xi) \cap (stabl - {x}) = {}"
 shows "\forall \xi. (slookup infl' \xi - slookup infl \xi) \cap (stabl - {x}) = {}"
proof(intro allI, goal_cases)
 case (1 ξ)
 have "((slookup infl' ξ - slookup infl1 ξ)
          ∪ (slookup infl1 ξ - slookup infl ξ)) ∩ (stabl - {x}) = {}"
    using assms by auto
 then show ?case by blast
qed
```
## **4.9 Preservation of the Invariant**

In this section, we prove that the destabilization of some unknown that is currently being iterated, will preserve the valid solver state invariant.

```
lemma destab_x_no_dep:
  assumes "stab12 = stab11 - influenced_by infl1 x"and "\forall y \in \text{stab11} - (c - {x}). \forall z \in \text{dep } \sigma1 y. y \in \text{slookup infl1 z}"
  shows "\forall y \in \text{stab12} - (c - \{x\}). x \notin \text{dep } \sigma1 y"
proof (intro ballI, goal_cases)
```

```
case (1 y)
  show ?case
  proof (rule ccontr, goal_cases)
    case 1
    then have y \in slookup infl1 x''using assms \forall y \in \text{stab12} - (c - \{x\}) by blast
    then have "y \in \inf \{using lookup_in_influenced by force
    moreover have "y \notin \text{influenced_by infl1 x"using assms(1) \leq y \leq stab12 - (c - {x}) by fastforce
    ultimately show ?case by auto
  qed
qed
lemma destab_preserves_c_subset_stabl:
  assumes "c ⊆ stabl"
    and "stabl ⊆ stabl'"
  shows "c ⊆ stabl'"
  using assms by auto
lemma destab_preserves_infl_dom_stabl:
  assumes "(infl', stabl') = destab x infl stabl"
    and "fset (fmdom infl) ⊆ stabl"
  shows "fset (fmdom infl') ⊆ stabl'"
proof -
  have "infl' = fmdrop set (insert x (influenced by infl x)) \inf l"
    and A: "stabl' = stabl - influenced by infl x"
    using assms(1) destab_infl_stabl_relation by metis+
  then show ?thesis
    using assms(2)
    by (metis Diff_mono fmdom'_alt_def fmdom'_drop_set subset_insertI)
qed
lemma destab_and_upd_preserves_dep_closed_in_infl:
  assumes "(infl2, stabl2) = destab x infl1 stabl1"
    and "(\forall y \in \text{stab}11 - (c - \{x\}). \forall z \in \text{dep } \sigma1 y. y \in \text{slookup infl12})"
  shows "(\forall y \in \text{stab}2 - (c - \{x\}). \forall z \in \text{dep } (\sigma1(x \mapsto xd')) y. y \in \text{slookup}inf12 z)"
proof (intro ballI, goal_cases)
  case (1 z y)
  have infl2_def: "infl2 = fmdrop_set (insert x (influenced_by infl1 x))
\inf \!11 "
    and stabl2_def: "stabl2 = stabl1 - influenced_by infl1 x"
    using assms(1) destab_infl_stabl_relation by metis+
  have "y \in dep \sigma1 z"
  proof (goal_cases)
    case 1
    have "\forall y \in \text{stab}2 - (c - \{x\}). x \notin \text{dep } \sigma1 y"
```

```
using assms(2) stabl2_def destab_x_no_dep by auto
    then have "x \notin dep \sigma1 z"
         using \langle z \in \text{stab12} - (c - \{x\}) \rangle by blast
    then have "dep (\sigma1(x \mapsto xd')) z = dep \sigma1 z"
      using dep_eq[of \sigma1 z "\sigma1(x \mapsto xd')"] mlup_eq_mupd_set[of x "dep
σ1 z" σ1 σ1 xd']
      by metis
    then show ?case using \forall y \in \text{dep } (\sigma1(x \leftrightarrow xd')) z> by auto
  qed
  then have z_in_infl1_y: "z \in slookup infl1 y"
    using 1(1) stabl2_def assms(2) by fastforce
  have "z \in \inf \text{luenced\_by} \text{ infl1 y"}using lookup_in_influenced[of infl1 y] z_in_infl1_y
    by auto
  then have "y \notin influenced by infl1 x" and "y \neq x"
    using stabl2_def 1(1) influenced_by_transitive[of y _ x z] by auto
  then show ?case
    using z_in_infl1_y fmlookup_drop_set infl2_def
    unfolding fmlookup_default_def
    by fastforce
qed
lemma destab_upd_preserves_part_sol:
  assumes "(infl2, stabl2) = destab x infl1 stabl1"
    and "part solution \sigma1 (stabl1 - c)"
    and "\forall y \in \text{stab11} - (c - {x}). \forall x \in \text{deep } \sigma1 y. y \in \text{slowup infl1 x}"
    and "traverse rhs (T x) \sigma_1 = x d''"
  shows "part solution (\sigma1(x \mapsto xd')) (stabl2 - (c - {x}))"
proof (intro ballI, goal_cases)
  case (1 y)
  have stabl2_def: "stabl2 = stabl1 - influenced_by infl1 x"
    using assms(1) destab_infl_stabl_relation by auto
  have x_no_dep: "\forall y \in \text{stab12} - (c - {x}). x \notin \text{dep } \sigma1 y"
    using destab_x_no_dep[OF stabl2_def assms(3)] by simp
  have eq y upd: "eq y (\sigma1(x \mapsto xd')) = eq y \sigma1"
    using 1 eq_mupd_no_dep[of x \sigma1 y] x_no_dep
    by auto
  show ?case
  proof (cases "y = x")
    case True
    then show ?thesis using assms(4) eq_y_upd unfolding mlup_def by
(simp add: fun_upd_same)
  next
    case False
    then have y \in \text{stabl1 - c}using 1 stabl2_def by force
    then have "eq y \sigma1 = mlup \sigma1 y"
      using assms(2) by blast
```

```
then show ?thesis using False eq_y_upd unfolding mlup_def by (simp
add: fun_upd_other)
 qed
qed
```
## **4.10 TD\_plain and TD Equivalence**

Finally, we can prove the equivalence of TD and TD\_plain. We split this proof into two parts: first we show that whenever the TD\_plain terminates the TD terminates as well and returns the same result, and second we show the other direction, i.e., whenever the TD terminates, the TD\_plain terminates as well and returns the same result.

```
declare TD_plain.query_dom_def[of T,simp]
declare TD_plain.eval_dom_def[of T,simp]
declare TD_plain.iterate_dom_def[of T,simp]
declare TD_plain.query.psimps[of T,simp]
declare TD_plain.iterate.psimps[of T,simp]
declare TD_plain.eval.psimps[of T,simp]
```
To carry out the induction proof, we complement the valid solver state invariant, with a second predicate update\_rel, that describes the relation between output and input solver states.

```
abbreviation "update_rel x infl stabl infl' stabl' ≡
    stabl ⊆ stabl' ∧
     (\forall u \in stab1. slookup infl u \subseteq slookup infl' u) \wedge(\forall u. (slookup infl' u - slookup infl u) \cap (stabl - {x}) = {})"
```
### **4.10.1 TD** plain  $\rightarrow$  **TD**

```
lemma TD_plain_TD_equivalence_ind:
  shows "TD plain.query dom T x y c \sigma\implies TD_plain.query T x y c \sigma = (yd, \sigma')
     \implies invariant c \sigma infl stabl
     \implies query_dom x y c infl stabl \sigma\wedge (\exists \inf l \text{ 'stabl '}. query x y c infl stabl \sigma = (yd, infl', stabl',
\sigma')
          \wedge invariant c \sigma' infl' stabl'
          \land x \in slookup infl' y
          \wedge update rel x infl stabl infl' stabl')"
     and "TD_plain.iterate_dom T x c σ
     \implies TD_plain.iterate T x c \sigma = (xd, \sigma')
     \implies x \in c\implies invariant (c - {x}) \sigma infl stabl
     \implies iterate_dom x c infl stabl \sigma\wedge \exists infl' stabl'. iterate x c infl stabl \sigma = (xd, infl', stabl',
\sigma')
          \wedge invariant (c - \{x\}) \sigma' infl' stabl'
          \land x \in stabl'
```

```
∧ update_rel x infl stabl infl' stabl')"
    and "TD_plain.eval_dom T x t c σ
    \implies TD\_plain.event T x t c \sigma = (xd, \sigma')\implies invariant c \sigma infl stabl
    \implies x \in stab1\implies eval dom x t c infl stabl \sigma\wedge \exists infl' stabl'. eval x t c infl stabl \sigma = (xd, infl', stabl',
\sigma')
        \wedge invariant c \sigma' infl' stabl'
        \wedge traverse rhs t \sigma' = xd
         \wedge (\forall y \in \text{dep}\_aux \space \sigma' \space t. x \in \text{slookup} \space infl' \space y)∧ update_rel x infl stabl infl' stabl')"
proof(induction x y c \sigma and x c \sigma and x t c \sigmaarbitrary: yd σ' infl stabl and xd σ' infl stabl and xd σ' infl
stabl
    rule: TD_plain.query_iterate_eval_pinduct[of T, consumes 1, case_names
Query Iterate Eval])
  case (Query x y c σ)
  show ?case using Query.IH(1) Query.prems(1)
  proof (cases rule:
      TD_plain.query_iterate_lookup_cases[of T, consumes 2, case_names
Iterate Lookup])
    case Iterate
    moreover obtain infl' stabl' where IH: "iterate_dom y (insert y
c) infl stabl \sigma \wedgeiterate y (insert y c) infl stabl \sigma = (\forall d, \text{infl}', \text{stabl}', \sigma')∧
         invariant c \sigma' infl' stabl' \wedgey ∈ stabl' ∧
         update_rel y infl stabl infl' stabl'"
      using Query.IH(2)[simplified, OF Iterate(4,2) Query.prems(2), folded
dom_defs] by auto
    ultimately show ?thesis
    proof (intro conjI, goal_cases)
      case 1 then show dom: ?case using query_iterate_eval.domintros(1)[folded
dom_defs] by auto
      case 2 then show ?case
      proof (intro exI[of _ "fminsert infl' y x"] exI[of _ stabl'], intro
conjI, goal_cases)
        case 1 then show ?case using dom by simp
      next
         case 2 then show ?case
           unfolding invariant_def by (auto simp add: fminsert_def fmlookup_default_def)
      next
         case 6 then have "\forall \xi. (slookup infl' \xi - slookup infl \xi) \cap stabl
= f<sup>"</sup>
           by (cases "v \in stabl"; auto)
         then show ?case
           using infl_upd_diff[of infl' infl stabl y x] by auto
```

```
qed (auto simp add: fminsert_def fmlookup_default_def)
    qed
 next
    case Lookup
    then show ?thesis using Query.prems(1,2)
    proof (intro conjI, goal_cases)
      case 1 then show dom: ?case using query_iterate_eval.domintros(1)[of
y c] by auto
      case 2 then show ?case
      proof (intro exI[of _ "fminsert infl y x"] exI[of _ stabl], intro
conjI, goal_cases)
        case 1 then show ?case using dom by simp
      next
        case 2 then show ?case
          unfolding invariant_def by (auto simp add: fminsert_def fmlookup_default_def)
      next
        case 6 then show ?case
          using infl_upd_diff[of infl infl stabl y] by auto
      qed (auto simp add: fminsert_def fmlookup_default_def)
    qed
  qed
next
  case (Iterate x c σ)
  have inv: "invariant c σ infl (insert x stabl)"
    using Iterate.prems(2,3) invariant_simp_c_stabl by auto
 have dep in stabl: "\forall \xi \in \text{stabl} - (c - {x}). dep \sigma \xi \subseteq \text{stabl}"
    using Iterate.prems(3) dep_subset_stable[of infl stabl] unfolding
invariant_def by auto
 show ?case
 proof(cases "x ∈ stabl" rule: case_split[case_names Stable Unstable])
    case Stable
    then show ?thesis
    proof(intro conjI, goal_cases)
      case 1 then show dom: ?case using query_iterate_eval.domintros(2)[of
x stabl] by simp
      case 2 moreover have \pi \sigma = \sigma'.
        using Iterate.prems(3) TD_plain.already_solution(2)[OF Iterate.IH(1)
Iterate.prems(1,2) 2]
          dep_in_stabl unfolding TD_plain.invariant_def invariant_def
by fastforce
      ultimately show ?case
      proof (intro exI[of _ infl] exI[of _ stabl] conjI, goal_cases)
        case 1
          then show ?case using dom TD_plain.iterate_fmlookup[OF Iterate.IH(1)
Iterate.prems(1,2)]
            by auto
        next
          case 2 then show ?case using Iterate.prems(3) by auto
      qed auto
```

```
qed
  next
    case Unstable
    show ?thesis using Iterate.IH(1) Iterate.prems(1,2)
    proof(cases rule:
         TD_plain.iterate_continue_fixpoint_cases[of T, consumes 3, case_names
Fixpoint Continue])
      case Fixpoint
      moreover obtain infl' stabl' where IH: "eval_dom x (T x) c infl
(insert x stabl) \sigma \wedge(xd, infl', stabl', \sigma') = eval x (T x) c infl (insert x stabl)
σ ∧
        invariant c \sigma' infl' stabl' \wedgeeq x \sigma' = xd \wedge(\forall y \in \text{dep } \sigma' x. x \in \text{slookup infl'} y) \landupdate rel x infl (insert x stabl) infl' stabl'"
        using Iterate.IH(2)[OF Fixpoint(2) inv, folded dep_def] by auto
      ultimately show ?thesis using Unstable
      proof(intro conjI, goal_cases)
      case 1 then show dom: ?case using query_iterate_eval.domintros(2)[of
x stabl c infl \sigma]
        by (cases "eval x (T x) c infl (insert x stabl) σ"; auto)
      case 2 then show ?case
        proof (intro exI[of _ infl'] exI[of _ stabl'] conjI, goal_cases)
           case 1 then show ?case using dom by (auto split: prod.splits)
        next
           case 2 then show ?case unfolding invariant_def by auto
        next
           case 3 then show ?case using Iterate.prems(2) invariant_def
by fastforce
        qed auto
      qed
    next
      case (Continue σ1 xd')
      obtain infl1 stabl1 where IH: "eval_dom x (T x) c infl (insert
x stabl) \sigma \wedge(xd', \text{infl1}, \text{stab11}, \sigma1) = \text{eval } x(T x) \text{ c infl} (\text{insert } x \text{ stabl})σ ∧
        invariant c \sigma1 infl1 stabl1 \landeq x \sigma1 = xd' ∧
         (\forall y \in \text{dep } \sigma1 x. x \in \text{slookup infl1 y}) \wedgeupdate_rel x infl (insert x stabl) infl1 stabl1"
      using Iterate.IH(2)[OF Continue(2) inv, folded dep_def] by auto
      obtain infl2 stabl2 where destab: "(infl2, stabl2) = destab x infl1
stabl1"
        by (cases "destab x infl1 stabl1"; auto)
      then have \inf 12 \text{ def: } "\inf 12 = \text{fmdrop} set (insert x (influenced by
inf11 x)) inf11"and stabl2_def: "stabl2 = stabl1 - influenced_by infl1 x"
```

```
using destab_infl_stabl_relation[of infl2 stabl2 x infl1 stabl1]
by auto
      define \sigma2 where [simp]: "\sigma2 = \sigma1(x \mapsto xd')"
      have infl diff: "\forall \xi. (slookup infl1 \xi - slookup infl \xi) ∩ stabl
= f<sup>"</sup>
        using Unstable Iterate.prems(3) IH
        unfolding invariant_def by auto
      have infl closed: "\forall x \in \text{stab11} - (c - {x}). \forall y \in \text{dep } \sigma1 x. x \in \text{slookup}infl1 y"
        using IH unfolding dep_def invariant_def by auto
      have stabl_inc: "stabl ⊆ stabl2"
        using IH Iterate.prems(3) new_lookup_to_infl_not_stabl[OF infl_diff
Unstable]
        unfolding invariant_def stabl2_def by auto
      have inv2: "invariant (c - \{x\}) \sigma2 infl2 stabl2"
        using IH unfolding invariant_def
      proof(elim conjE, intro conjI, goal_cases)
        case 1
        show ?case using destab_preserves_c_subset_stabl stabl_inc Iterate.prems(3)
          unfolding invariant_def by auto
      next
        case 2 then show ?case using destab_upd_preserves_part_sol[OF
destab _ infl_closed] by auto
      next
        case 3 then show ?case using destab_preserves_infl_dom_stabl[OF
destab] by auto
      next
        case 4 show ?case
        proof(intro ballI, goal_cases)
          case (1 y z)
          have x_no_dep: "x \notin dep \sigma1 y" if "y \in stabl2 - (c - {x})" for
y
             using that destab_infl_stabl_relation[OF destab] infl_closed
destab_x_no_dep by blast
          have "dep \sigma1 y = dep \sigma2 y" using x_no_dep[OF 1(1)] dep_eq[of
\sigma1 _ \sigma2]
             unfolding mlup_def by (simp add: fun_upd_apply)
          then show ?case using 1 destab_and_upd_preserves_dep_closed_in_infl[OF
destab infl_closed]
             by auto
        qed
      qed
      obtain infl' stabl' where ih: "iterate_dom x c infl2 stabl2 (σ1(x
\mapsto xd')) \wedgeiterate x c infl2 stabl2 (\sigma1(x \mapsto xd')) = (xd, infl', stabl',σ') ∧
           invariant (c - {x}) \sigma' infl' stabl' ∧
          x ∈ stabl' ∧
```

```
update_rel x infl2 stabl2 infl' stabl'"
        using Iterate.IH(3)[OF Continue(2)[symmetric] _ Continue(3)[symmetric]
Continue(5)
          Iterate.prems(2) inv2[unfolded \sigma2 def], simplified, folded dom defs]
          Continue(2,3,5) Iterate.IH(3) Iterate.prems(2) \sigma2 def inv2
        by fastforce
      show ?thesis using IH ih destab Unstable
      proof(elim conjE, intro conjI, goal_cases)
        case 1 show dom: ?case using query_iterate_eval.domintros(2)[of
x stabl c infl \sigma]
          using 1(1-2,3-5)
          by (cases "eval x (T x) c infl (insert x stabl) \sigma"; cases "destab
x infl1 stabl1"; auto)
        case 2 then show ?case
        proof (intro exI[of _ infl'] exI[of _ stabl'] conjI, goal_cases)
          case 1 show ?case using 1(1,5,6) Continue(3) dom Unstable by
(auto split: prod.splits)
        next
          case 4
          show ?case
            using "4"(12) stabl_inc by auto
        next
          case 5 show ?case
          proof(intro ballI subsetI, goal_cases)
            case (1 ξ u)
            have \forall \xi \notin \text{insert } x \text{ (influenced by infl1 x)"}using 1(1) stabl2_def stabl_inc Unstable by blast
            then show ?case using stabl inc infl2 def 1\ 5(14,16)fmlookup_default_drop_set[of "insert x (influenced_by
inf11 x)" inf11 \xi]
              by fastforce
          qed
        next
          case 6 show ?case
          proof(intro allI, goal_cases)
            case (1 ξ)
            have "slookup infl2 ξ ⊆ slookup infl1 ξ" using infl2_def
              unfolding fmlookup_default_def by auto
            moreover have "(slookup infl' ξ - slookup infl2 ξ) ∩ (stabl
- {x}) = {}"
              using stabl_inc ih
              by blast
            moreover have "(slookup infl1 ξ - slookup infl ξ) ∩ (stabl
- f(x) = f"
              using 6(7)[unfolded invariant_def] infl_diff stabl_infl_empty[of
ξ stabl1 infl1]
              by (cases "\xi \in \text{stabl1";} auto)
            ultimately show ?case unfolding stabl2_def by auto
```

```
qed
        qed auto
      qed
    qed
  qed
next
  case (Eval x t c σ)
  show ?case using Eval.IH(1) Eval.prems(1)
  proof(cases rule: TD_plain.eval_query_answer_cases[of T, consumes 2,
case names Query Answer])
    case (Query y g yd σ1)
    obtain infl1 stabl1 where IH: "query_dom x y c infl stabl σ ∧
        (yd, infl1, stabl1, \sigma1) = query x y c infl stabl \sigma \wedgeinvariant c \sigma1 infl1 stabl1 \landx \in slookup infl1 y \landupdate rel x infl stabl infl1 stabl1"
      using Eval.IH(2)[OF Query(1,3) Eval.prems(2)] by metis
    then obtain infl' stabl' where ih: "eval_dom x (g yd) c infl1 stabl1
σ1 ∧
      (xd, infl', stabl', \sigma') = eval x (g yd) c infl1 stabl1 \sigma1 \landinvariant c \sigma' infl' stabl' \wedgetraverse_rhs (g yd) \sigma' = xd \wedge(\forall y \in \text{dep\_aux } \sigma' \text{ (g yd). } x \in \text{slookup infl'} y) \landupdate_rel x infl1 stabl1 infl' stabl'"
      using Eval.prems(3) Eval.IH(3)[OF Query(1) Query(3)[symmetric]
Query(5), of infl1 stabl1]
      by fastforce
    have td1_inv: "TD_plain.invariant T stabl c σ"
      using Eval.prems(2) dep_subset_stable unfolding TD_plain.invariant_def
invariant_def by blast
    have td1_inv2: "TD_plain.invariant T (stabl ∪ reach_cap σ1 c y) c
σ1"
      using TD_plain.partial_correctness_ind(1)[OF Query(2,3) td1_inv]
by auto
    have mlup: "mlup \sigma' y = yd"
      using TD_plain.partial_correctness_ind(3)[OF Query(4,5) td1_inv2]
Query(6) by auto
    show ?thesis using IH ih
    proof (elim conjE, intro conjI, goal_cases)
      case 1
      show dom: ?case
        using 1(1-3) Query(1) query_iterate_eval.domintros(3)[of t x c
infl stabl \sigma]
        by (cases "query x y c infl stabl \sigma"; fastforce)
      case 2
      then show ?case
      proof (intro exI[of _ infl'] exI[of _ stabl'] conjI, goal_cases)
        case 1 show ?case using 1(3,4) dom Query(1) by (auto split:prod.splits)
```

```
next
        case 3 then show ?case using Query(1) mlup by auto
      next
        case 4 show ?case using 4(5,7,10,14) Query(1) mlup stabl infl empty[of
y stabl1 infl1]
          unfolding invariant_def by auto
      next
        case 6 then show ?case by blast
      next
        case 7 show ?case
          using 7(9,12,15) infl_diff_eval_step[of stabl stabl1 infl' infl1
x infl]
          by auto
      qed auto
    qed
 next
    case Answer
    then show ?thesis using Eval.prems(2)
    proof (intro conjI, goal_cases)
      case 1 then show dom: ?case using query_iterate_eval.domintros(3)[of
t] by auto
      case 2 then show ?case
      proof (intro exI[of _ infl] exI[of _ stabl] conjI, goal_cases)
        case 1 then show ?case using dom by auto
      qed auto
    qed
 qed
qed
corollary TD_plain_TD_equivalence:
  assumes "TD_plain.solve_dom T x"
    and T\mathcal{D}_plain.solve T x = \sigma"
 shows "\exists stabl. solve_dom x \land solve x = (stabl, \sigma)"
proof -
  obtain xd where iter: "TD_plain.iterate T x \{x\} Map.empty = (xd, \sigma)"
    using assms(2) unfolding TD_plain.solve_def by (auto split: prod.splits)
  have inv: "invariant ({x} - {x}) Map.empty fmempty {y}" unfolding invariant def
by fastforce
 obtain infl stabl where "iterate_dom x {x} fmempty {} (λx. None)"
      and "iterate x \{x\} fmempty \{\} (\lambda x. None) = (xd, infl, stabl, \sigma)"
    using TD_plain_TD_equivalence_ind(2)[OF assms(1)[unfolded TD_plain.solve_dom_def]
iter _ inv]
    by auto
  then show ?thesis unfolding solve_dom_def solve_def by (auto split:
prod.splits)
qed
```
#### **4.10.2**  $TD \rightarrow TD$  plain

```
lemmas TD_plain_dom_defs =
    TD_plain.query_dom_def[of T]
    TD_plain.iterate_dom_def[of T]
    TD_plain.eval_dom_def[of T]
lemma TD_TD_plain_equivalence_ind:
  shows "query_dom x y c infl stabl σ
    \implies (yd, infl', stabl', \sigma') = query x y c infl stabl \sigma\implies invariant c \sigma infl stabl
    \implies finite stabl
    \implies invariant c \sigma' infl' stabl'
      \land TD_plain.query_dom T x y c \sigma\wedge (yd, \sigma') = TD_plain.query T x y c \sigma∧ finite stabl'
      \land x \in slookup infl' y
      ∧ update_rel x infl stabl infl' stabl'"
    and "iterate_dom x c infl stabl σ
    \implies (xd, infl', stabl', \sigma') = iterate x c infl stabl \sigma\implies x \in c\implies invariant (c - {x}) \sigma infl stabl
     \implies finite stabl
    \implies invariant (c - {x}) \sigma' infl' stabl'
      \wedge TD_plain.iterate_dom T x c \sigma\wedge (xd, \sigma') = TD_plain.iterate T x c \sigma∧ finite stabl'
      \land x \in stabl'
       ∧ update_rel x infl stabl infl' stabl'"
    and "eval_dom x t c infl stabl σ
    \implies (xd, infl', stabl', \sigma') = eval x t c infl stabl \sigma\implies invariant c \sigma infl stabl
    \implies x \in \text{stab1}\implies finite stabl
    \implies invariant c \sigma' infl' stabl'
      \wedge TD_plain.eval_dom T x t c \sigma\wedge (xd, \sigma') = TD_plain.eval T x t c \sigma∧ finite stabl'
       \wedge traverse_rhs t \sigma' = xd\wedge (\forall y \in \text{dep\_aux } \sigma' t. x \in \text{slookup inf1'} y)
       ∧ update_rel x infl stabl infl' stabl'"
proof(induction x y c infl stabl σ and y c infl stabl σ and x t c infl
stabl σ
    arbitrary: yd infl' stabl' σ' and xd infl' stabl' σ' and xd infl'
stabl' \sigma'rule: query_iterate_eval_pinduct)
  case (Query y x c infl stabl σ)
  show ?case using Query.IH(1) Query.prems(1)
  proof(cases rule: query_iterate_lookup_cases)
    case (Iterate infl1)
```

```
moreover
    note IH = Query.IH(2)[simplified, folded TD_plain_dom_defs, OF Iterate(5,2)
Query.prems(2,3)]
    ultimately show ?thesis
    proof(intro conjI, goal_cases)
      case 1 then show ?case unfolding invariant_def
        by (auto simp add: fminsert_def fmlookup_default_def)
    next
      case 2 then show dom: ?case using TD_plain.query_iterate_eval.domintros(1)[of
x c] by auto
      case 3 then show ?case using dom by auto
    next case 8 then have "\forall \xi. (slookup infl1 \xi - slookup infl \xi) ∩
stab1 = \{\}''using Query.prems(3)[unfolded invariant_def]
        by (cases "x ∈ stabl"; simp)
      then show ?case
        using 8 infl upd diff[of infl1 infl stabl x] Query.prems(2) by
auto
   qed (auto simp add: fminsert_def fmlookup_default_def)
 next
    case Lookup
    then show ?thesis using Query.prems(2,3)
    proof(intro conjI, goal_cases)
      case 1 then show ?case unfolding invariant_def
        by (auto simp add: fminsert_def fmlookup_default_def)
   next
      case 2 then show dom: ?case using TD_plain.query_iterate_eval.domintros(1)[of
x c] by auto
      case 3 then show ?case using dom by auto
    next case 8 then show ?case
      using infl_upd_diff[of infl infl stabl x] Query.prems(2) by auto
    qed (auto simp add: fminsert_def fmlookup_default_def)
 qed
next
  case (Iterate x c infl stabl σ)
 then have inv: "invariant c σ infl (insert x stabl)" using invariant_simp_c_stabl
by metis
 have xstabl: "x \in insert x stabl" by simp
 have stablfinite: "finite (insert x stabl)" using Iterate.prems(4) by
auto
 show ?case using Iterate.IH(1) Iterate.prems(1-2)
 proof(cases rule: iterate_continue_fixpoint_cases)
    case Stable
    have "TD plain.invariant T stabl (c - {x}) \sigma"
      using Iterate.prems(3) dep_subset_stable[of infl stabl]
      unfolding invariant_def TD_plain.invariant_def[of T]
      by auto
    then have "TD_plain.iterate_dom T x c σ" and "TD_plain.iterate T
x c \sigma = (xd, \sigma)^n
```

```
using Stable(5,4) Iterate.prems(2,4) TD_plain.td1_terminates_for_stabl[of
x stabl T] by auto
   then show ?thesis using Stable(2,3,5) Iterate.prems(1,3,4) Iterate.IH(1)
by auto
 next
    case Fixpoint
    note IH = Iterate.IH(2)[OF Fixpoint(4,2) inv xstabl stablfinite, folded
eq def dep def]
    then show ?thesis
    proof(intro conjI, goal_cases)
      case 1 then show ?case unfolding invariant_def
      proof(intro conjI, goal_cases)
        case 1 then have "part_solution \sigma' (stabl' - (c - {x}))"
          using Fixpoint(3) unfolding eq_def invariant_def by auto
        then show ?case using IH invariant_def by auto
      next
        case 2
        then show ?case using Fixpoint(3) by auto
      next
       case 3 then show ?case using Iterate.prems(2) by (simp add:
insert_absorb)
      qed auto
    next
      case 2 then show dom: ?case
        using Fixpoint(3) TD_plain.query_iterate_eval.domintros(2)[of
T, folded TD_plain_dom_defs]
       by (metis prod.inject)
      case 3 then show ?case using dom Fixpoint(3) by (auto split: prod.splits)
    next
      case 6 then show ?case
       using Fixpoint(4) by blast
   next case 8
      have "x \notin fset (fmdom infl)"
        using Iterate.prems(3) Fixpoint(4)
        unfolding invariant_def
        by auto
      then have "slookup infl x = \{\}"
        unfolding fmlookup_default_def
        by (simp add: fmdom_notD)
      then show ?case
        using Fixpoint(4) IH lookup_in_influenced
        by auto
    qed auto
  next
    case (Continue stabl1 infl1 σ1 xd' stabl2 infl2)
    have infl2_def: "infl2 = fmdrop_set (insert x (influenced_by infl1
x)) infl1"
      and stabl2_def: "stabl2 = stabl1 - influenced_by infl1 x"
      using destab_infl_stabl_relation[of infl2 stabl2 x infl1 stabl1]
```

```
Continue(4) by auto
    note IH = Iterate.IH(2)[OF Continue(7,2) inv xstabl stablfinite]
    have "(slookup infl1 \xi - slookup infl \xi) \cap stabl = {}" for \xiusing Iterate.prems(3) Continue(7) IH
      unfolding invariant_def
      by auto
    then have stabl inc: "stabl ⊂ stabl2"
      using Iterate.prems(3) Continue(4,7) new_lookup_to_infl_not_stabl[of
infl1 infl stabl x]
        destab_infl_stabl_relation[of infl2 stabl2] IH
      unfolding invariant_def
      by auto
    have infl_closed: "(\forall x \in \text{stab11 - } (c - \{x\}). \forall y \in \text{dep of } x. x \in \text{slowup}\inf 11 y)"
      using IH[unfolded invariant_def, folded dep_def] by auto
    have x_no_dep: "x \notin dep \sigma1 y" if "y \in stabl2 - (c - {x})" for y
      using that Continue(4) destab_infl_stabl_relation destab_x_no_dep[OF
_ infl_closed]
        by fastforce
    have "invariant (c - {x}) (\sigma1(x \leftrightarrow xd')) infl2 stabl2"
      using IH Iterate.prems(2,3) Continue(4,7)
      unfolding invariant_def
    proof(elim conjE, intro conjI, goal_cases)
      case 1
      define \sigma2 where [simp]: "\sigma2 = \sigma1(x \mapsto xd')"
      show ?case using 1(4) stabl_inc by auto
      case 2
      show ?case
        using 2(2,8,15) destab_upd_preserves_part_sol infl_closed
        by auto
      case 3
      show ?case using 3(2,12) destab_preserves_infl_dom_stabl by auto
      case 4
      show ?case
      proof(intro ballI, goal_cases)
        case (1 y z)
        have "dep \sigma1 y = dep \sigma2 y" using x_no_dep[OF 1(1)] dep_eq[of
σ1 _ σ2] σ2_def fun_upd_apply
          unfolding mlup_def by metis
        then show ?case using 1 4(2) destab_and_upd_preserves_dep_closed_in_infl
infl_closed by auto
      qed
    qed
    then have "invariant (c - \{x\}) (\sigma1(x \rightarrow xd')) infl2 stabl2" by simp+
    note inv = this
```

```
have B: "finite stabl2"
      by (metis Continue(4) Diff_subset IH destab_infl_stabl_relation
infinite_super)
    note ih = Iterate.IH(3)[OF Continue(7,2) _ _ _ Continue(3,4) _ Continue(6)
Iterate.prems(2) inv
        B, of "(infl1, stabl1, \sigma1)" "(stabl1, \sigma1)", simplified, folded
TD_plain_dom_defs]
    then show ?thesis
    proof(intro conjI, goal_cases)
      case 2 show dom: ?case
        using IH TD_plain.query_iterate_eval.domintros(2)[of T x c σ,
folded TD_plain_dom_defs] ih
        by (metis Pair_inject)
      case 3 then show ?case using dom Continue(3) IH ih
        by (auto split: prod.split)
    next case 6 then show ?case
        using stabl_inc by auto
    next case 7
      then show ?case unfolding invariant_def
      proof(elim conjE, intro ballI subsetI, goal_cases)
        case (1 ξ u)
        have \forall \xi \notin \text{insert } x \text{ (influenced_by infl1 x)''}using 1(13) Continue(7) stabl2_def stabl_inc by blast
        then show ?case
          using stabl_inc infl2_def 1(10,13,14) IH
            fmlookup default drop set[of "insert x (influenced by infl1
x)" infl1 \xi]
          by fastforce
      qed
    next case 8
      then show ?case unfolding invariant_def
      proof(intro allI, goal_cases)
        case (1 ξ)
        have "slookup infl2 ξ ⊆ slookup infl1 ξ"
          using infl2_def unfolding fmlookup_default_def by auto
        moreover have "(slookup infl' ξ - slookup infl2 ξ) ∩ stabl =
{f}"
        proof (cases "x ∈ stabl2")
          case True
          then show ?thesis using Continue(5,6) by auto
        next
          case False
          then show ?thesis
            using 1(1) inv[unfolded invariant def] stabl inc
            by fastforce
        qed
        moreover have "(slookup infl1 \xi - slookup infl \xi) \cap stabl =
{f}"
          using Continue(7) Iterate.prems(3) IH stabl_infl_empty[of x
```

```
stabl infl]
          unfolding invariant_def by auto
        ultimately show ?case using infl2_def stabl2_def by blast
      qed
    qed auto
  qed
next
  case (Eval x t c infl stabl σ)
 show ?case using Eval.IH(1) Eval.prems(1)
 proof(cases rule: eval_query_answer_cases)
    case (Query y g yd infl1 stabl1 σ1)
    note IH = Eval.IH(2)[OF Query(1,3) Eval.prems(2,4)]
    then have "invariant c σ1 infl1 stabl1
        ∧ TD_plain.invariant T
          stabl1 c \sigma1"
      using Eval.prems(3)
      unfolding invariant_def
    proof(elim conjE, intro conjI, goal_cases)
      case 1 show ?case using 1(2) .
   next
      case 2 show ?case using 2(4) .
   next
      case 3 show ?case using 3(6) .
   next
      case 4 show ?case using 4(7) .
   next
      case 5 show ?case using Eval.prems(3) IH
        reach cap tree simp2 dep eq unfolding TD plain.invariant def
        by (meson "5"(13) dep_subset_stable)
    qed
    then have "invariant c σ1 infl1 stabl1"
      and "TD_plain.invariant T stabl1 c σ1"
      by simp+
   note inv = this
    have B: "finite stabl1" using IH by simp
   have C: "x \in stabl1" using IH Eval.prems(3) by blast
    note ih = Eval.IH(3)[OF Query(1,3) _ _ _ Query(5) inv(1) C B,
        of "(infl1, stabl1, σ1)" "(stabl1, σ1)", simplified, folded TD_plain_dom_defs]
    have ''y \in stab11"using IH stabl_infl_empty[of y stabl1 infl1]
      unfolding invariant_def
      by fastforce
    then have "mlup \sigma1 y = mlup \sigma' y"
      using TD_plain.partial_correctness_ind(3)[of T x "g yd" c σ1 xd
σ' stabl1] inv ih by auto
    then have mlup: "mlup \sigma' y = yd"
      using Query(6) by auto
```

```
show ?thesis using ih
    proof(intro conjI, goal_cases)
      case 2
      then show dom: ?case
        using IH Query(1) TD_plain.query_iterate_eval.domintros(3)[of
t T, folded TD_plain_dom_defs]
        by (cases "TD plain.query T \times y \in \sigma") fastforce
      case 3
      then show ?case
        using dom IH Query(1)
          TD_plain.query_iterate_eval.domintros(3)[of t T, folded TD_plain_dom_defs]
        by (auto split: prod.splits)
    next
      case 5
      then show ?case using Query IH mlup unfolding invariant_def by
auto
    next
      case 6
      then show ?case using 6 Query IH mlup \forall y \in stabl1> unfolding invariant def
by auto
   next
      case 7
      then show ?case using IH by auto
    next
      case 8
      then show ?case using IH by blast
    next
      case 9
      then show ?case
        using infl_diff_eval_step[of stabl stabl1 infl' infl1 x] IH ih
Eval.prems(2,3) by auto
    qed auto
 next
    case Answer
    then show ?thesis using Answer TD_plain.query_iterate_eval.domintros(3)
Eval.prems(2-3,4)
      by fastforce
  qed
qed
corollary TD_TD_plain_equivalence:
  assumes "solve_dom x"
    and "solve x = (stab1, \sigma)"
 shows "TD_plain.solve_dom T x \land TD_plain.solve T x = \sigma"
proof -
 obtain xd infl where iter: "(xd, infl, stabl, \sigma) = iterate x {x} fmempty
{} Map.empty"
    using assms(2) unfolding solve_def by (auto split: prod.splits)
 have inv: "invariant ({x} - {x}) Map.empty fmempty {}" unfolding invariant_def
```

```
by fastforce
  have "TD_plain.iterate_dom T x {x} (\lambdax. None) \wedge (xd, \sigma) = TD_plain.iterate
T \times \{x\} (\lambda x. None)"
    using TD_TD_plain_equivalence_ind(2)[OF assms(1)[unfolded solve_dom_def]
iter _ inv, simplified]
    by auto
  then show ?thesis unfolding TD_plain.solve_dom_def TD_plain.solve_def
by (auto split: prod.splits)
qed
```
# **4.11 Partial Correctness of the TD**

From the equivalence of the TD and TD\_plain and the partial correctness proof of the TD\_plain we can now conclude partial correctness also for the TD.

```
corollary partial_correctness:
  assumes "solve_dom x"
    and "solve x = (stab1, \sigma)"
 shows "part_solution σ stabl" and "reach σ x ⊆ stabl"
proof(goal_cases)
  note dom = assms(1)[unfolded solve_dom_def]
  obtain infl xd where app: "(xd, infl, stabl, \sigma) = iterate x {x} fmempty
{} Map.empty"
    using assms unfolding solve_def by (cases "iterate x {x} fmempty
{} Map.empty") auto
  case 1 show ?case using TD_TD_plain_equivalence_ind(2)[OF dom app,
unfolded invariant_def] by auto
  case 2 show ?case
    using TD_TD_plain_equivalence_ind(2)[OF dom app, unfolded invariant_def]
      reach_empty_capped dep_closed_implies_reach_cap_tree_closed
      dep_subset_stable[of infl stabl "{}"] by auto
qed
```
# **4.12 Program Refinement for Code Generation**

To derive executable code for the TD, we do a program refinement and define an equivalent solve function based on partial\_function with options that can be used for the code generation.

```
datatype ('a,'b) state = \theta "'a \times 'a \times 'a set \times ('a, 'a list) fmap \times'a set \times ('a, 'b) map"
  | I "'a \times 'a set \times ('a, 'a list) fmap \times 'a set \times ('a, 'b) map"
  | E "'a \times ('a,'b) strategy_tree \times 'a set \times ('a, 'a list) fmap \times 'a
set \times ('a, 'b) map"
```

```
partial_function (option) solve_rec_c ::
  "('x, 'd) state \Rightarrow ('d \times ('x, 'x list) fmap \times 'x set \times ('x, 'd) map)
option"
```
**where**

```
"solve_rec_c s = (case s of Q (y,x,c,infl,stabl,\sigma) \Rightarrow Option.bind
       (if x \in c thenSome (mlup \sigma x, infl, stabl, \sigma)
       else
         solve rec c (I (x, (insert x c), infl, stabl, \sigma)))
       (\lambda (xd, infl, stabl, \sigma). Some (xd, fminsert infl x y, stabl, \sigma))
  | I (x, c, inf1, stab1, \sigma) \Rightarrowif x \notin stabl then Option.bind (
         solve_rec_c (E (x, (T x), c, infl, insert x stabl, \sigma))) (\lambda(d_new,
infl, stabl, \sigma).
         if mlup \sigma x = d_new then
           Some (d_new, infl, stabl, \sigma)else
            let (infl, stabl) = destab x infl stabl in
            solve_rec_c (I (x, c, infl, stabl, \sigma(x \mapsto d_{\text{new}}))))
       else
         Some (mlup \sigma x, infl, stabl, \sigma)
  | E (x,t,c,inf1,stab1,\sigma) \Rightarrow (case t of
         Answer d \Rightarrow Some (d, infl, stabl, \sigma)
       | Query y g \Rightarrow (
           Option.bind (solve_rec_c (Q (x, y, c, infl, stabl, \sigma))) (\lambda(yd,
infl, stabl, \sigma).
            solve_rec_c (E (x, g yd, c, infl, stabl, \sigma)))))))"
definition solve_rec_c_dom where "solve_rec_c_dom p \equiv \exists \sigma. solve_rec_c
p = Some \space \sigma"
declare destab.simps[code]
declare destab_iter.simps[code]
declare solve_rec_c.simps[simp,code]
definition solve_c :: "'x \Rightarrow ('x set \times (('x, 'd) map)) option" where
  "solve_c x = Option.bind (solve_rec_c (I (x, {x}, fmempty, {}, Map.empty)))
     (\lambda(\_,\_,\_sstabl, \sigma). Some (stabl,\sigma))"
definition solve_c_dom :: "'x \Rightarrow bool" where "solve_c_dom x \equiv \exists \sigma. solve_c
x = Some \ \sigma''We prove the equivalence of the refined solver function for code generation
and the initial version used for the partial correctness proof.
lemma query_iterate_eval_solve_rec_c_equiv:
  shows "query_dom x y c infl stabl \sigma \implies solve_rec_c_dom (Q (x,y,c,infl,stabl,\sigma))
    \wedge query x y c infl stabl \sigma = the (solve rec c (Q (x,y,c,infl,stabl,\sigma)))"
  and "iterate_dom x c infl stabl \sigma \implies solve_rec_c_dom (I (x,c,infl,stabl,\sigma))
    \wedge iterate x c infl stabl \sigma = the (solve_rec_c (I (x,c,infl,stabl,\sigma)))"
  and "eval_dom x t c infl stabl \sigma \implies solve_rec_c_dom (E (x,t,c,infl,stabl,\sigma))
    \wedge eval x t c infl stabl \sigma = the (solve_rec_c (E (x,t,c,infl,stabl,\sigma)))"
```
**proof** (induction x y c infl stabl σ **and** x c infl stabl σ **and** x t c infl stabl  $\sigma$ 

```
rule: query_iterate_eval_pinduct)
  case (Query x y c infl stabl σ)
  show ?case
  proof (cases "y \in c")
    case True
    then have "solve_rec_c (Q (x, y, c, inf1, stab1, \sigma))= Some (mlup \sigma y, fminsert infl y x, stabl, \sigma)"
      by simp
    moreover have "query x y c infl stabl \sigma = (mlup \sigma y, fminsert infl
y x, stabl, \sigma)"
      using query.psimps[folded dom_defs] Query(1) True by force
    ultimately show ?thesis unfolding solve_rec_c_dom_def by auto
  next
    case False
    obtain d1 infl1 stabl1 σ1 where
        I: "iterate y (insert y c) infl stabl \sigma = (d1, \text{ infl1}, \text{stabl1},\sigma1)"
      using prod_cases4 by blast
    then have J: "query x y c infl stabl \sigma = (d1, f \text{min} \text{set inf11 y x},stabl1, \sigma1)"
      using False Query.IH(1) query.pelims[folded dom_defs] by fastforce
    then have "solve_rec_c (I (y, insert y c, infl, stabl, \sigma)) = Some
(d1, infl1, stabl1, \sigma1)"
      using Query(2) False I by (simp add: solve_rec_c_dom_def)
    then have "solve_rec_c (Q (x, y, c, inf1, stab1, \sigma)) = Some (d1,fminsert infl1 y x, stabl1, \sigma1)"
      using False by simp
    moreover have "solve rec c dom (Q(x, y, c, inf1, stab1, \sigma))"
      using Query(2) False unfolding solve_rec_c_dom_def by fastforce
    ultimately show ?thesis using Query J unfolding solve_rec_c_dom_def
by auto
  qed
next
  case (Iterate x c infl stabl σ)
  show ?case
  proof (cases "x \in stabl")
    case True
    have "iterate_dom x c infl stabl σ ∧
        iterate x c infl stabl \sigma = (\text{mlup }\sigma \times \text{x, infl, stabl, }\sigma)'using True iterate.psimps query_iterate_eval.domintros(2)
      unfolding iterate_dom_def
      by fastforce
    then show ?thesis using True unfolding solve_rec_c_dom_def by auto
  next
    case False
    obtain d1 infl1 stabl1 σ1 where
        eval: "eval x (T x) c infl (insert x stabl) \sigma = (d1, inf11, stab11,\sigma1)"
         "solve_rec_c (E (x, T x, c, infl, insert x stabl, \sigma)) = Some (d1,
```

```
infl1, stabl1, \sigma1)"
      using Iterate(2) solve_rec_c_dom_def False by force
    show ?thesis
    proof (cases "mlup \sigma1 x = d1")
      case True
      have "iterate x c infl stabl \sigma = (d1, \text{infl1}, \text{stabl1}, \sigma1)"
         using eval iterate.psimps[folded dom defs, OF Iterate(1)] True
False by simp
      moreover have "solve_rec_c (I (x, c, infl, stabl, \sigma)) = Some (d1,
infl1, stabl1, \sigma1)"
         using eval False True by simp
      ultimately show ?thesis unfolding solve_rec_c_dom_def by simp
    next
      case False
      obtain infl2 stabl2 where destab: "(infl2, stabl2) = destab x infl1
stabl1"
        by (cases "destab x infl1 stabl1") auto
      have "solve_rec_c_dom (I (x, c, infl2, stabl2, \sigma1(x \mapsto d1)))"
         and "iterate x c infl2 stabl2 (\sigma1(x \mapsto d1)) =
           the (solve_rec_c (I (x, c, infl2, stabl2, \sigma1(x \mapsto d1)))"
         using Iterate(3)[OF \langle x \notin \text{stab} \rangle eval(1)[symmetric] _ _ _ False
destab] by blast+
      moreover have "iterate x c infl stabl σ = iterate x c infl2 stabl2
(\sigma1(x \mapsto d1))"
         using eval iterate.psimps[folded dom_defs, OF Iterate(1)] False
\langle x \notin stabl \rangle destab
        by (smt (verit) case_prod_conv)
      moreover have "solve rec c (I (x, c, infl, stabl, \sigma))
           = solve rec c (I (x, c, infl2, stabl2, \sigma1(x \mapsto d1)))"
         using \langle x \notin \text{stab} \rangle False eval(2) destab[symmetric] by simp
      ultimately show ?thesis unfolding solve_rec_c_dom_def by auto
    qed
  qed
next
  case (Eval x t c infl stabl σ)
  show ?case
  proof (cases t)
    case (Answer d)
    then have "eval x t c infl stabl \sigma = (d, \text{ infl}, \text{stabl}, \sigma)'"
      using eval.psimps query_iterate_eval.domintros(3) dom_defs(3) by
fastforce
    then show ?thesis using Eval Answer unfolding solve_rec_c_dom_def
by simp
  next
    case (Query y g)
    then obtain d1 infl1 stabl1 σ1 where
         query: "solve rec c (Q (x, y, c, infl, stabl, \sigma)) = Some (d1,
infl1, stabl1, \sigma1)"
           "query x y c infl stabl \sigma = (d1, \text{infl1}, \text{stabl1}, \sigma1)"
```

```
using Query Eval(2) unfolding solve_rec_c_dom_def by auto
    then have "solve_rec_c_dom (E (x, g d1, c, inf11, stab11, σ1))"
         "eval x (g d1) c infl1 stabl1 \sigma1 = the (solve_rec_c (E (x, g d1,
c, infl1, stabl1, \sigma1)))"
      using Eval(3)[OF Query] by auto
    moreover have "eval x t c infl stabl \sigma = eval x (g d1) c infl1 stabl1
σ1"using Eval. IH(1) Query eval. psimps eval dom def query
      by fastforce
    moreover have "solve_rec_c (E (x, t, c, infl, stabl, σ))
        = solve_rec_c (E (x, g d1, c, infl1, stabl1, \sigma1))"
      using Query query solve_rec_c.simps[of "E (x,t,c,infl,stabl,σ)"]
      by (simp del: solve_rec_c.simps)
    ultimately show ?thesis using solve_rec_c_dom_def by force
  qed
qed
lemma solve_rec_c_query_iterate_eval_equiv:
  shows "solve_rec_c s = Some r \implies (case s of
        Q(x, y, c, inf1, stab1, \sigma) \Rightarrow query\_dom x y c inf1 stab1 \sigma\land query x y c infl stabl \sigma = r| I (x, c, inf1, stab1, \sigma) \Rightarrow iterate_dom x c infl stabl \sigma\wedge iterate x c infl stabl \sigma = r
       | E (x,t,c, \inf1, \text{stab1}, \sigma) \Rightarrow \text{eval\_dom } x \text{ t } c \text{ infl stabl } \sigma\wedge eval x t c infl stabl \sigma = r)"
proof (induction arbitrary: s r rule: solve rec c.fixp induct)
  case 1
  then show ?case using option_admissible by fast
next
  case 2
  then show ?case by simp
next
  case (3 S)
  show ?case
  proof (cases s)
    case (Q a)
    obtain x y c infl stabl σ where "a = (x, y, c, infl, stabl, σ)" us-
ing prod_cases6 by blast
    have "query_dom x y c infl stabl \sigma \wedge query x y c infl stabl \sigma = r"
    proof (cases "y \in c")
      case True
      then have "Some (mlup σ y, fminsert infl y x, stabl, σ) = Some
r"
        using 3(2) Q \langle a = (x, y, c, \text{ inf1, stab1, } \sigma) \rangle by simp
      then show ?thesis using query.psimps[folded query_dom_def, of x
y c infl stabl \sigma]
             query iterate eval.domintros(1)[folded query dom def, of y
c infl] True by simp
    next
```
**case** False **then have** "Option.bind (S (I (y, insert y c, infl, stabl, σ)))  $(\lambda(d, \text{infl}, \text{stabl}, \sigma))$ . Some (d, fminsert infl y x, stabl,  $\sigma$ )) = Some r" **using**  $3(2)$  Q  $\langle a = (x, y, c, inf1, stab1, \sigma) \rangle$  by simp **then obtain** d1 infl1 stabl1 σ1 where "S (I (y, insert y c, infl, stabl,  $\sigma$ )) = Some (d1, infl1, stabl1,  $\sigma$ 1)" and "(d1, fminsert infl1 y x, stabl1,  $\sigma$ 1) = r" **by** (cases "S (I (y, insert y c, infl, stabl, σ))") auto **then have** "iterate\_dom y (insert y c) infl stabl σ  $\land$  iterate y (insert y c) infl stabl  $\sigma = (d1, inf11, stab11,$  $\sigma$ 1)" **using** 3(1) **unfolding** iterate\_dom\_def **by** fastforce **then show** ?thesis **using** False ‹(d1, fminsert infl1 y x, stabl1,  $\sigma(1) = r$ **by** (simp add: query\_iterate\_eval.domintros(1) False) **qed then show** ?thesis **using**  $Q \le a = (x, y, c, \text{infl}, \text{stabl}, \sigma)$  by simp **next case** (I a) **obtain** x c infl stabl  $\sigma$  where "a = (x, c, infl, stabl,  $\sigma$ )" **using** prod\_cases5 **by** blast **show** ?thesis **proof**(cases "x ∈ stabl") **case** True **then have** "(mlup  $\sigma$  x, infl, stabl,  $\sigma$ ) = r" **using**  $I \le a = (x, c, c)$ infl. stabl.  $\sigma$ ) 3(2) by simp **moreover have** "iterate dom x c infl stabl σ  $\wedge$  iterate x c infl stabl  $\sigma = (\text{mlup }\sigma \times \text{x}, \text{ infl}, \text{stabl}, \sigma)'$ **using** True query\_iterate\_eval.domintros(2) iterate.psimps dom\_defs **by** fastforce **ultimately show** ?thesis **using**  $I \le a = (x, c, \text{ inf1, stab1, } \sigma)$  by simp **next case** False **then have** IH1: "Option.bind (S (E (x, T x, c, infl, insert x stabl, σ)))  $(\lambda(d\_new, infl, stabl, \sigma).$ if mlup  $\sigma$  x = d\_new then Some (d\_new, infl, stabl,  $\sigma$ ) else let (infl, stabl) = destab x infl stabl in S (I (x, c, infl, stabl,  $\sigma(x \mapsto d_{\text{new}})))$ ) = Some r" **using**  $3(2)$  I  $\le a = (x, c, \text{infl}, \text{stabl}, \sigma)$  by simp **then obtain** d\_new infl1 stabl1 σ1 where eval\_some: "S  $(E (x, T x, c, inf1, insert x stabl, \sigma))$  $=$  Some (d\_new, infl1, stabl1,  $\sigma$ 1)" **using** 3(2) I **by** (cases "S (E (x, T x, c, infl, insert x stabl,  $\sigma$ ))") auto **then have** eval: "eval\_dom x (T x) c infl (insert x stabl) σ
```
\wedge eval x (T x) c infl (insert x stabl) \sigma = (d new, infl1, stabl1,
\sigma1)"
        using 3(1) unfolding TD_plain.eval_dom_def by force
      have "iterate dom x c infl stabl \sigma \wedge iterate x c infl stabl \sigma =
r"
      proof (cases "mlup \sigma1 x = d new")
        case True
        then have "(d_new, infl1, stabl1, \sigma1) = r" using IH1 eval some
by simp
        moreover have "iterate_dom x c infl stabl σ"
          using query_iterate_eval.domintros(2)[folded dom_defs] False
True eval by fastforce
        ultimately show ?thesis
          using iterate.psimps[folded dom_defs] False True eval by fastforce
      next
        case False
        obtain infl2 stabl2 where destab: "(infl2, stabl2) = destab x
infl1 stabl1"
          by (cases "destab x infl1 stabl1") auto
        then have "S (I (x, c, infl2, stabl2, \sigma1(x \mapsto d_new))) = Some
r"
          using IH1 False eval_some by (smt (verit, best) bind.bind_lunit
case_prod_conv)
        then have iter_cont: "iterate_dom x c infl2 stabl2 (\sigma1(x \mapsto d_new))\wedge iterate x c infl2 stabl2 (\sigma1(x \mapsto d\_new)) = r"
           using 3(1) unfolding iterate_dom_def by fastforce
        then have "iterate dom x c infl stabl \sigma"
          using query iterate eval.domintros(2)[folded dom defs destab.simps,
               of x stabl c infl \sigma] eval \langle x \notin stabl> False destab
          by (cases "destab x infl1 stabl1") auto
        then show ?thesis
          using iterate.psimps[folded dom_defs, of x c infl stabl \sigma] \langle x \rangle\notin stabl> destab eval
            False iter_cont
          by (cases "destab x infl1 stabl1") auto
      qed
      then show ?thesis
        using I \le a = (x, c, \text{infl}, \text{stabl}, \sigma) by simp
    qed
  next
    case (E a)
    obtain x t c infl stabl \sigma where "a = (x, t, c, infl, stabl, \sigma)" us-
ing prod_cases6 by blast
    then have "s = E (x, t, c, infl, stabl, \sigma)" using E by auto
    have "eval_dom x t c infl stabl \sigma \wedge eval x t c infl stabl \sigma = r"
    proof (cases t)
      case (Answer d)
      then have "eval_dom x t c infl stabl \sigma"
        unfolding eval_dom_def
```

```
using query_iterate_eval.domintros(3)
         by fastforce
      moreover have "eval x t c infl stabl \sigma = (d, \text{ infl}, \text{stabl}, \sigma)"
         using Answer eval.psimps[folded dom_defs, OF calculation] by auto
      moreover have "(d, inf1, stab1, \sigma) = r"
         using 3(2) \leq s = E (x, t, c, inf1, stab1, σ) Answer by simp
      ultimately show ?thesis by simp
    next
      case (Query y g)
      then have A: "Option.bind (S (Q (x, y, c, infl, stabl, \sigma))) (\lambda(yd,
infl, stabl, \sigma).
         S (E (x, g yd, c, infl, stabl, \sigma))) = Some r<sup>"</sup> using \langle s = E(x,t, c, infl, stabl, \sigma) 3(2)
        by simp
      then obtain yd infl1 stabl1 σ1
          where S1: "S (Q(x, y, c, inf1, stab1, \sigma)) = Some (yd, inf11,stabl1, \sigma1)"
           and S2: "S (E (x, g yd, c, infl1, stabl1, \sigma1)) = Some r"
         by (cases "S (Q(x, y, c, inf1, stab1, σ))") auto
      then have "query_dom x y c infl stabl σ
           \wedge query x y c infl stabl \sigma = (yd, inf11, stab11, \sigma1)''and "eval_dom x (g yd) c infl1 stabl1 σ1 ∧ eval x (g yd) c
infl1 stabl1 \sigma1 = r"
         using 3(1)[OF S1] 3(1)[OF S2] unfolding TD_plain.dom_defs by force+
      then show ?thesis
         using query iterate eval.domintros(3)[folded dom defs] eval.psimps[folded
dom_defs] Query
        by fastforce
    qed
    then show ?thesis
      using E \le a = (x, t, c, \text{infl}, \text{stabl}, \sigma) by simp
  qed
qed
theorem term_equivalence: "solve_dom x \leftrightarrow solve_c dom x"
  using solve_rec_c_query_iterate_eval_equiv[of "I (x, \{x\}), fmempty, \{\},
\lambda x. None)"]
    query_iterate_eval_solve_rec_c_equiv(2)[of x "{x}" fmempty "{}" "\lambda x.
None"]
  unfolding solve_dom_def solve_c_dom_def solve_rec_c_dom_def solve_c_def
  by (cases "solve_rec_c (I (x, {x}, fmempty, {}, \lambdax. None))") fastforce+
theorem value_equivalence: "solve_dom x \implies \exists \sigma. solve_c x = Some \sigma \wedgesolve x = \sigma''proof goal_cases
  case 1
  then obtain r where "solve rec c (I (x, {x}, {x}, fmempty, \{ \}, \lambda x. None))
= Some r\wedge iterate x {x} fmempty {} (\lambdax. None) = r"
```

```
using query_iterate_eval_solve_rec_c_equiv(2)[OF 1[unfolded solve_dom_def]]
    unfolding solve_rec_c_dom_def solve_dom_def
    by fastforce
 then show ?case unfolding solve_c_def solve_def by (auto split: prod.split)
qed
```
With the equivalence of the refined version and the initial version proven, we can specify a the code equation.

```
lemma solve code equation [code]:
  "solve x = (case solve c x of Some r \Rightarrow r| None \Rightarrow Code.abort (String.implode ''Input not in domain'') (\lambda. solve
x))"
proof (cases "solve_dom x")
 case True
 then show ?thesis
    using solve_c_def solve_def value_equivalence by fastforce
next
  case False
 then have "solve_c x = None" using solve_c_dom_def term_equivalence
by (meson option.exhaust)
 then show ?thesis by auto
qed
```
#### **end**

Finally, we use a dedicated rewrite rule for the code generation of the solver locale.

```
global_interpretation TD_Interp: TD D T for D T
  defines
    TD_Interp_solve = TD_Interp.solve
  done
```
**end**

# **5 Example**

```
theory Example
  imports TD_plain TD_equiv
begin
```
As an example, let us consider a program analysis, namely the analysis of must-be initialized program variables for the following program:

```
a = 17while true:
 b = a * aif b < 10: break
```
 $a = a - 1$ 

The program corresponds to the following control-flow graph.

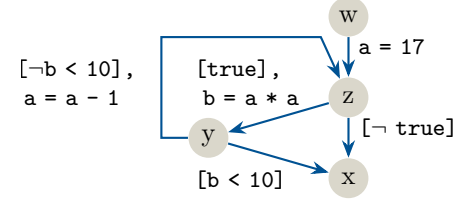

From the control-flow graph of the program, we generate the equation system to be solved by the TD. The left-hand side of an equation consists of an unknown which represents a program point. The right-hand side for some unknown describes how the set of must-be initialized variables at the corresponding program point can be computed from the sets of must-be initialized variables at the predecessors.

## **5.1 Definition of the Domain**

## datatype  $pv = a / b$

A fitting domain to describe possible values for the must-be initialized analysis, is an inverse power set lattice of the set of all program variables. The least informative value which is always a true over-approximation for the must-be initialized analysis is the empty set (called top), whereas the initial value to start fixpoint iteration from is the set  ${a, b}$  (called bot). The join operation, which is used to combine the values of several incoming edges to obtain a sound over-approximation over all paths, corresponds to the intersection of sets.

 $typedef D = "Pow (a, b})"$ **by** auto setup lifting D.type definition D **lift** definition top :: "D" is "{}" by simp **lift** definition bot :: D is "{a, b}" by simp **lift** definition join :: " $D \Rightarrow D \Rightarrow D''$  is Set.inter by blast Additionally, we define some helper functions to create values of type D. **lift** definition insert :: " $pv \Rightarrow D \Rightarrow D$ " is " $\lambda$ e d. if e  $\in$  {a, b} then Set.insert e d else d" **by** auto **definition** set\_to\_D :: "pv set  $\Rightarrow$  D" where

"set\_to\_D =  $(\lambda s.$  fold  $(\lambda e \text{ acc. if } e \in s \text{ then insert } e \text{ acc else } acc)$  $[a, b]$  top)"

We show that the considered domain fulfills the sort constraints bot and equal as expected by the solver.

```
instantiation D :: bot
begin
  definition bot_D :: D
  where "bot D = bot"instance ..
end
instantiation D :: equal
begin
  definition equal D :: "D \Rightarrow D \Rightarrow bool"where "equal_D d1 d2 = ((Rep_D d1) = (Rep_D d2))"
  instance by standard (simp add: equal_D_def Rep_D_inject)
```
## **5.2 Definition of the Equation System**

datatype  $Unknown = X / Y / Z / W$ 

**end**

The following equation system can be generated for the must-be initialized analysis and the program from above.

$$
\begin{aligned}\n\mathbf{w} &= \emptyset \\
\mathcal{T}: \quad & \mathbf{z} = (\mathbf{y} \cup \{\mathbf{a}\}) \cap (\mathbf{w} \cup \{\mathbf{a}\}) \\
& \mathbf{y} = \mathbf{z} \cup \{\mathbf{b}\} \\
& \mathbf{x} = \mathbf{y} \cap \mathbf{z}\n\end{aligned}
$$

Below we define this equation system and express the right-hand sides with strategy trees.

```
fun ConstrSys :: "Unknown ⇒ (Unknown, D) strategy_tree" where
  "ConstrSys X = Query Y (\lambdad1. if d1 = top then Answer top
    else Query Z (λd2. Answer (join d1 d2)))"
| "ConstrSys Y = Query Z (\lambdad. if d \in \{top, set_to_D \{b\}\}\then Answer (set_to_D {b}) else Answer bot)"
| "ConstrSys Z = Query Y (\lambdad1. if d1 \in {top, set_to_D {a}}
    then Answer (set_to_D {a})
    else Query W (\lambda d2. if d2 \in \{top, set_to_D \{a\}\}\)then Answer (set_to_D \{a\}) else Answer bot))"
| "ConstrSys W = Answer top"
```
## **5.3 Solve the Equation System with TD\_plain**

We solve the equation system for each unknown, first with the TD plain and in the following also with the TD. Note, that we use a finite map that defaults to bot for keys that are not contained in the map. This can happen in two cases: (1) when the value computed for that unknown is equal to bot, or (2) if the unknown was not queried during the solving and therefore no value was stored in the finite map for it.

#### **definition** solution\_plain\_X **where**

```
"solution_plain_X = TD_plain_Interp_solve ConstrSys X"
value "(solution_plain_X X, solution_plain_X Y, solution_plain_X Z, solution_plain_X
W)"
```

```
definition solution_plain_Y where
  "solution plain Y = TD plain Interp solve ConstrSys Y"
value "(solution_plain_Y X, solution_plain_Y Y, solution_plain_Y Z, solution_plain_Y
W)"
```

```
definition solution_plain_Z where
  "solution_plain_Z = TD_plain_Interp_solve ConstrSys Z"
value "(solution_plain_Z X, solution_plain_Z Y, solution_plain_Z Z, solution_plain_Z
W<sup>"</sup>
```

```
definition solution_plain_W where
  "solution_plain_W = TD_plain_Interp_solve ConstrSys W"
value "(solution_plain_W X, solution_plain_W Y, solution_plain_W Z, solution_plain_W
W)"
```
## **5.4 Solve the Equation System with TD**

```
definition solutionX where "solutionX = TD_Interp_solve ConstrSys X"
value "((snd solutionX) X, (snd solutionX) Y, (snd solutionX) Z, (snd
solutionX) W)"
```

```
definition solutionY where "solutionY = TD_Interp_solve ConstrSys Y"
value "((snd solutionY) X, (snd solutionY) Y, (snd solutionY) Z, (snd
solutionY) W)"
```

```
definition solutionZ where "solutionZ = TD_Interp_solve ConstrSys Z"
value "((snd solutionZ) X, (snd solutionZ) Y, (snd solutionZ) Z, (snd
solutionZ) W)"
```

```
definition solutionW where "solutionW = TD_Interp_solve ConstrSys W"
value "((snd solutionW) X, (snd solutionW) Y, (snd solutionW) Z, (snd
solutionW) W)"
```
**end**

# **References**

[1] P. Cousot and R. Cousot. Abstract interpretation: A unified lattice model for static analysis of programs by construction or approximation

of fixpoints. In R. M. Graham, M. A. Harrison, and R. Sethi, editors, *Conference Record of the Fourth ACM Symposium on Principles of Programming Languages, Los Angeles, California, USA, January 1977*, pages 238–252. ACM, 1977.

- [2] M. Hofmann, A. Karbyshev, and H. Seidl. What is a pure functional? In S. Abramsky, C. Gavoille, C. Kirchner, F. M. auf der Heide, and P. G. Spirakis, editors, *Automata, Languages and Programming, 37th International Colloquium, ICALP 2010, Bordeaux, France, July 6-10, 2010, Proceedings, Part II*, volume 6199 of *Lecture Notes in Computer Science*, pages 199–210. Springer, 2010.
- [3] S. Tilscher, Y. Stade, M. Schwarz, R. Vogler, and H. Seidl. The Top-Down Solver—An Exercise in A<sup>2</sup> I. In V. Arceri, A. Cortesi, P. Ferrara, and M. Olliaro, editors, *Challenges of Software Verification*, volume 238, pages 157–179. Springer Nature Singapore, Singapore, 2023.